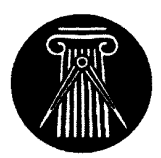

HOCHSCHULE FÜR ARCHITEKTUR UND BAUWESEN WEIMAR  $-$ UNIVERSITÄT $-$ FAKULTÄT INFORMATIK UND MATHEMATIK

# Parallelverarbeitung

 $-$  Report  $-$ 

Marko Meister<sup>‡</sup> Jan Springer<sup>‡‡</sup>

students of applied computer science Fakultat Informatik und Mathematik  $4/91/A$ 

Weimar, den 13. Januar 1997

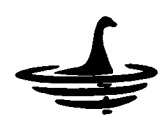

 $^\ddag$ meister1@nessi.informatik.hab-weimar.de.  $^{\ddagger\ddagger}$ springer@nessi.informatik.hab-weimar.de.

# Abstract

Diese Arbeit beruht auf den Erfahrungen, die im Rahmen der Lehrveranstaltung \Parallelverabeitung" im Sommersemester <sup>1994</sup> an der Fakultat Informatik und Mathematik der Hochschule für Architektur und Bauwesen Weimar -Universität- gesammelt wurden.

Die Autoren hatten die Aufgabe, sich einerseits in eine parallele Programmierumgebung einzuarbeiten und Prototypen für den praktischen Teil der Lehrveranstaltung zu entwickeln, andererseits ihre eigenen Erfahrungen und Kenntnisse im Umgang mit der ausgewahlten Programmierumgebung an ihre Kommilitonen zu vermitteln.

Dieser Report soll den Studierenden Hilfe und Anleitung im Umgang mit parallelen Programmierumgebungen bieten. Er soll die von den Autoren gesammelten Erfahrungen weitergeben, um zu effizienteren Lösungen und neuen Ansätzen im Bereich der Anwendung der Informatik zu gelangen.

# Inhaltsverzeichnis

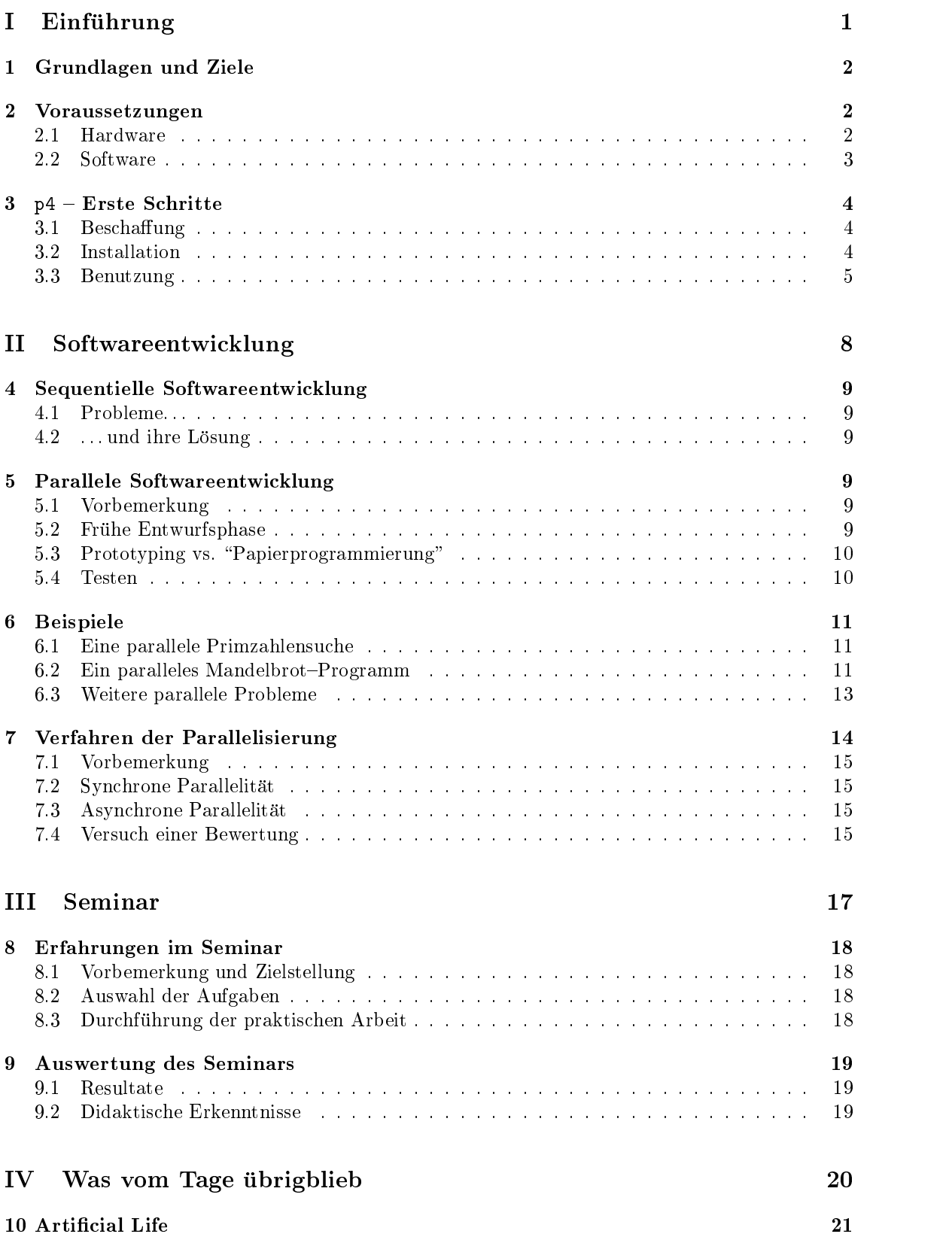

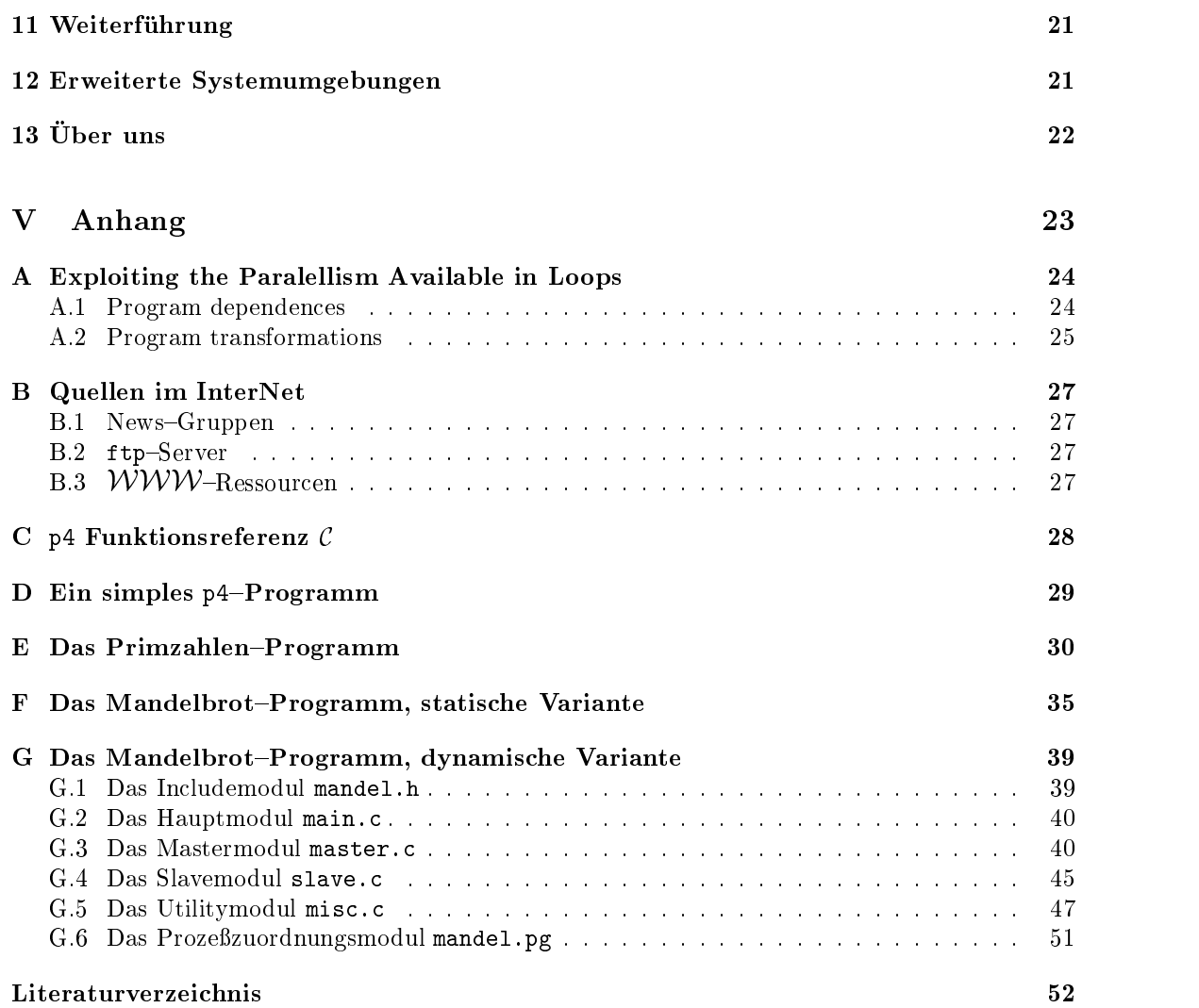

# Abbildungsverzeichnis

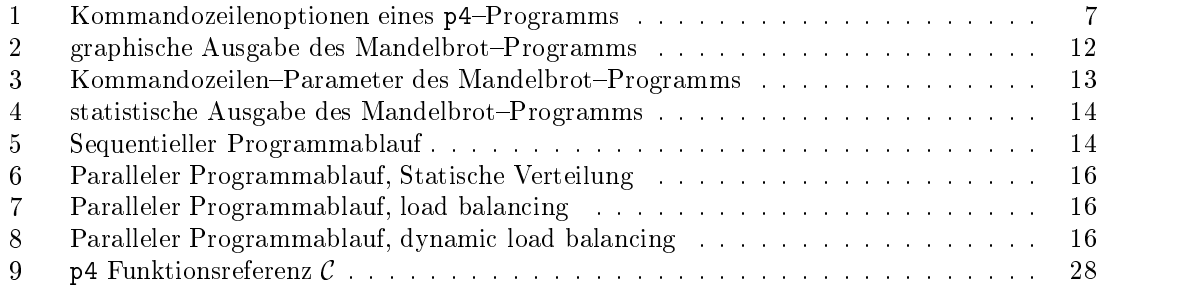

# Tabellenverzeichnis

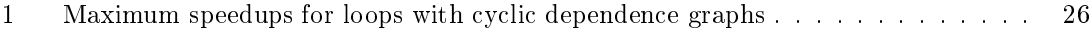

# Teil I Einführung

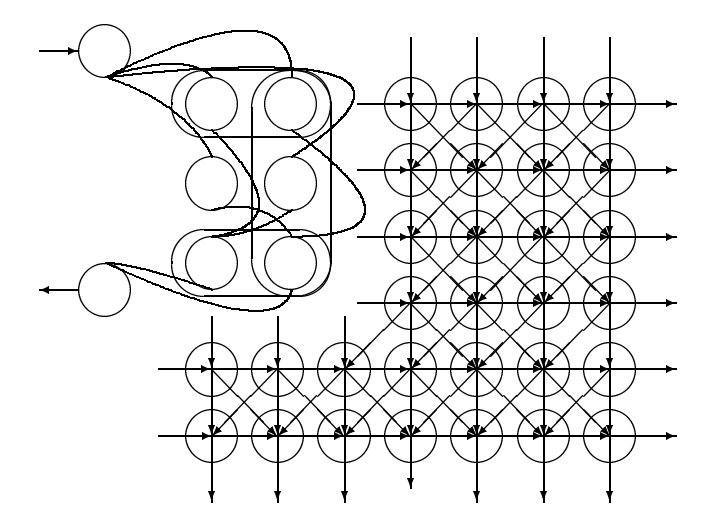

#### $\mathbf 1$ 1 Grundlagen und Ziele

In der geschichtlichen Entwicklung der Rechentechnik war es ein Grundgedanke, Algorithmen parallel auszufuhren. Erinnert sei hier nur an die von Babbage entwickelten Rechenmaschinen. Im Zuge der Formalisierung dieses Wissenschaftszweiges mit Hilfe der Algorithmen- und Komplexitätstheorie wurde schnell klar, daß bestimmte Problemklassen sich effizient nur mit Hilfe paralleler Programmierabstraktionen verwirklichen lassen konnten.

Seit der Entwicklung der Großrechentechnik Mitte der 40er Jahre dieses Jahrhunderts wurde dieser Ansatz der Informationsverarbeitung jedoch verdrangt. Der beherrschende Ansatz war der Sequentielle. Erst spater gelangte die Parallelverarbeitung zu einer gewissen Renaissance, und zwar als klar wurde, daß die sequentielle Informationsverarbeitung tendenziell an ihre Grenzen gestoßen war. gestoen war.

Ein anderes Problem sind die auch heute noch immensen Kosten für Hardware, die Parallelverarbeitung a priori unterstützt. Der Gedanke, vorhandene, vernetzte Hardware für die Lösung komplexer Probleme einzusetzen, liegt deshalb sehr nahe. Im folgenden soll der an der Fakultat Informatik und Mathematik der Hochschule für Architektur und Bauwesen Weimar -Universitätbeschrittene Weg beschrieben werden, solche vorhandene, vernetzte Hardware für Parallelverarbeitung zu nutzen. Dabei sollen vor allem die praktische Umsetzung und Anwendung im Vordergrund stehen.

Im Sommersemster 1994 wurde von Dr. Bernd Schalbe eine Vorlesung über Parallelverarbeitung gehalten. Beinahe zeitgleich beschaftigten sich die Autoren mit Mechanismen der Interprozekom munikation. Als Mentor stand dafür Dr. Günther Schatter zur Verfügung. Sehr bald stellte sich die enge Verwandschaft dieser beiden Gebiete heraus. Deshalb war die Aufgabe der Autoren von nun an, sich der praktische Seite der Parallelverarbeitung zu widmen. Die Ziele die dabei festgelegt

- { den Kommilitonen Moglichkeiten zu bieten, praktische Parallelverarbeitung zu betreiben;
- { wenn moglich eine Bibliothek zu erstellen, die weiterverwendbar ist.

Nach kurzer Zeit stellte sich jedoch heraus, daß es mit sehr großem Aufwand verbunden wäre, eine solche Bibliothek selbst zu erstellen. Deshalb wurde eine andere Richtung eingeschlagen. Die Autoren begannen zunächst nach Systemen zu suchen, die diese Aufgabe lösen konnten. Dabei Nachdem die Autoren so eine ganze Reihe von Systemen gefunden hatten, begann die eigentliche Arbeit. Im Kapitel 2.2 wird das weitere Vorgehen naher beschrieben. Zu diesem Zeitpunkt wurden die Ziele des Projektes noch einmal überarbeitet:

- Dokumentation der Informationsbeschaffung
- ${\rm -}$  Beschaffung, Installation und Test der einzelnen Systeme
- $=$ ein System auswählen und Material für ein Seminar vorbereiten
- { den Kommilitonen die Moglichkeit bieten, praktische Parallelverarbeitung zu betreiben
- ${\rm -}$  den Kommilitonen die Informationsbeschaffung und Installation eines Systemes beispielhaft zu verklickern

#### $\bf{2}$ 2 Voraussetzungen

#### $2.1$ Hardware

Am Anfang aller Überlegungen, Parallelverarbeitung zu betreiben, steht das Problem der Hardware. Es wurde ein an der Fakultat Informatik und Mathematik existierender Workstationcluster benutzt. Diese besteht aus <sup>8</sup> HP Apollo 715/33 Workstations mit <sup>32</sup> MByte Hauptspeicher, <sup>8</sup> HP

Apollo 712/60 Workstations mit ebenfalls <sup>32</sup> MByte Hauptspeicher und einer HP Apollo 715/50 mit <sup>80</sup> MByte Hauptspeicher. Diese Gerate sind uber ein ThinEthernet miteinander verbunden, deren Entrypoint in den Cluster die Apollo 715/50 ist. Die logische Netzstruktur ist linear.

Auf diesem Rechnern läuft das UNIX-Derivat HP-UX 9.03 von HP. Es waren sowohl der systemeigene C'Compiler, K&R und ANSI Unterstutzung, als auch der GNU C/C+++ Compiler in der Version 2.6.1 verfugbar.

Die weiteren Aussagen beziehen auf diese Hardwareplattform, da die Autoren ihre praktischen Erfahrungen dort gesammelt haben. Prinzipiell ist es aber auch moglich, jeden anderen Workstationcluster, ja sogar heterogene, vernetzte Workstations für diese Zwecke zu nutzen. Es liefen ebenfalls erfolgreiche Tests auf einem SGI-Cluster; darauf soll aber hier nicht näher eingegangen werden.

### $2.2.1$  Informations beschaffung

Wie im Kapitel 1 beschrieben, wurde der Gedanke, eine eigene Bibliothek zu entwickeln, aus Zeitgründen fallengelassen. Die Autoren konzentrierten sich in erster Linie auf vorhandene Software. Als Informationsquelle dienten dafür die Informationsdienste des Internet. Beispielhaft seien hier

- die News-Gruppe comp.parallel,
- die Internetbibliothek für mathematische Software NetLib und
- $=$  das World Wide Web  $(\mathcal{W}\mathcal{W}\mathcal{W})$

genannt. Eine genaue Aufstellung der Quellen bendet sich im Anhang B auf Seite 27.

Uber Fachzeitschriften wurde weitgehend der Einstieg zu diesen Bezugsquellen gefunden. Da jedoch viele Zeitschriften benutzt wurden, ist es den Autoren nicht mehr moglich nachzuvollziehen in welchen was stand.

# 2.2.2 Softwarebeschaffung

Für die Beschaffung von freier<sup>1</sup> Software über das Internet eignet sich immer noch am besten  $\text{ftp}^2$ . Wem der Umgang mit dem file transfer protocol-Programm zu kryptisch ist, der kann auch das WWW fur diese Art der Softwarebeschaung benutzen. Die Autoren wollen hier nur am Rande auf diese Möglichkeiten verweisen. Ein weitaus größeres Problem stellt die Installation der Systeme dar.

### 2.2.3 Installation, Bewertung und Auswahl

Im Ergebnis der Informations- und Softwarebeschaffung konzentrierten wir uns auf die folgenden Systeme. Gleichzeitig wird eine Bewertung vorgenommen. Grundlage dieser Bewertung war eine Probeinstallation und die Sichtung der jeweiligen Dokumentation. Dieser Teil ist bewußt etwas allgemein gehalten:

 $-$  p4 1.4

p4 ist eine Funktionsbibliothek mit Fortran{ und C{Schnittstellen. Die Routinen, welche zur Compilezeit eingelinkt werden, ermöglichen einfache Handhabung des Message-Passing und ein einfaches Debugging. Das Programmiermodell ist bewußt einfach gehalten und ermöglicht ein einfaches Einarbeiten.

 $1$  "Frei" im Sinne von nichtkommerziell, meistens jedoch nicht weniger professionell als kommerzielle Software.  ${}^{2}$ Für weitere Informationen sei auf die man-page oder ein UNIX-Handbuch verwiesen

PVM<sup>-</sup> schalt die Moglichkeit ein Workstationcluster als *virtuelle paraliele Maschine* zu abstrahieren. Dieses geschieht über einen vorkonfigurierten Dæmon, welcher die Kommunikation der Prozessoren in dieser virtuellen Maschine organisiert. Es stehen Schnittstellen in Fortran und C zur Verfugung. Die notwendigen Biblitheksroutinen werden zur Compilezeit eingelinkt.

Es stehen einige Erweiterungen, z.B. HeNCE<sup>4</sup> als grafisches Programmiersystem,  $X$ PVM als Visualisierung der virtuellen Maschine, zur Verfugung, die die Einsetzbarkeit des Systems erheblich verbessern, seine Komplexitat aber auch stark ansteigen lassen.

Die Autoren wahlten das System p4, weil es eine gewisse Robustheit und auch leichte Verstandlichkeit aufwies, um es in der Lehre einsetzen zu konnen. Hinzu kamen Startschwierigkeiten bei der Installation und Konfiguration von PVM. Ein weiterer Grund ist die leichte Einbindung von p4 in Programme, da die p4-Bibliothek nur statisch zum Programm hinzugelinkt werden muß. In PVM muß zusätzlich zum Linken der Bibliothek zur Laufzeit ein Dæmon existieren, der dann die Kommunikation innerhalb der "virtuellen Maschine" übernimmt. Im Weiteren soll anhand des Systemes p4 beschrieben werden, wie man bei der Beschaffung, Installation und der Arbeit mit einem solchen System vorgehen kann.

#### 3 p4 { Erste Schritte 3

Die Beschreibung der Installation bezieht sich auf eine Einzelinstallation. Fur eine systemweite Nutzung empfiehlt sich eine einmalige systemglobale Installation. Im Workstation-Pool der Fakultat Informatik und Mathematik wurde folgende Installation vorgenommen:

- die Bibliothek befindet sich in /usr/local/lib und heißt libp4.a,
- die Header-Files befinden sich in /usr/local/include/p4 und
- die p4-Distribution mit Dokumentation befindet sich unter /usr/local/src/p4.

# 3.1 Beschaffung

p4 ist z.B. via ftp von info.mcs.anl.gov unter /pub/p4 zu besorgen. Fragen zu p4 konnen an die Entwickler gerichtet werden, E-mail: p4@mcs.anl.gov.

Als zusätzliche Möglichkeit sei hier noch die NETLib Bibliothek genannt, welche über einen  $\mathcal{W} \mathcal{W} \mathcal{W}$ -Client via

```
http://www.netlib.org
```
zu erreichen ist. Siehe dazu auch Anhang B.3.

Die Installation ist in der Dokumentation sehr ausführlich beschrieben. Trotzdem sollen hier moch einige Hinweise erfolgen, wie bei einer Einzelinstallation<sup>5</sup> günstigerweise vorzugehen ist:

- ${\rm -}$  das System wurde mit ftp beschafft und liegt nun als Archiv-Datei vor; es empfiehlt sich, eine Sicherungskopie dieser Datei anzulegen, um evtl. die Installation noch einmal durchfuhren zu können;
- $-$  entpacken des Archives mittels uncompress oder gunzip $\cdot;$ Bsp.: gzip -d p4-1.4.tar.gz ergibt p4-1.4.tar

 $3$ Parallel Virtual Machine

 $4$  Heterogenous Network Computing Environment, s. [2]

 $5$ Es hat sich jedoch bewährt, die Installation nur einmal global durchzuführen.

 $6$ bei Problemen mit man uncompress oder man gunzip Hilfe anfordern

- ${\bf -}$  Aufspaltung der Archiv-Datei in die ursprüngliche Datei- und Verzeichnisstruktur mittels tar -x;
	- Bsp.: tar -xvf p4-1.4.tar ergibt die ursprüngliche Verzeichnisstruktur
- die Dokumentation befindet sich im Verzeichnis ... /doc;
- ${\rm -}$  die weitere Installation sollte so durchgeführt werden, wie die Entwickler es beschreiben<sup>7</sup>.

Eine genaue Beschreibung der Installationsschritte soll an dieser Stelle nicht erfolgen. Wer im Umgang mit UNIX make und cc einigermaen geubt ist, sollte auch bei Schwierigkeiten keine Probleme haben, die Makefiles an die lokalen Gegebenheiten anzupassen. Eine Beschreibung wie dabei vorzugehen ist, kann man nur sehr schwer geben. Mit folgenden prinzipiellen Schwierigkeiten sollte gerechnet werden:

- { die in dem/den Makefile(s) gesetzten Umgebungsvariablen, Pfade und Compileroptionen sind nicht oder nur teilweise für das benutzte System gültig
	- 1.) anpassen des/der Makefiles an die lokalen Gegebenheiten
	- 2.) wenn notwendig in Zusammenarbeit mit dem Sysadministrator
- { es fehlen Bibliotheken im Betriebssystem oder das zu installierende System ist unvollstandig
	- 1.) installieren der fehlenden Komponenten oder
	- 2.) Auswahl eines anderen Systems
- { der Compiler weigert sich den Source{Code zu compilieren
	- 1.) feststellen der Source-Code Qualität (ANSI-C oder K&R)
	- 2.) setzen der entsprechenden Compiler-Schalter

Im speziellen Fall unserer Installation auf HP-UX bleibt anzumerken, daß es wichtig ist dem Compiler explizit mitzuteilen was für Source-Code er vor sich hat. Dies geschieht mit dem Compiler Schalter -Aa für das Einschalten des ANSI-C Modus. Zusätzlich zu dieser Option muß das Symbol HPUX SOURCE definiert werden damit der Compiler beim Lesen seiner eigenen System–Header zurück in den K&R-Modus "switcht"; dies geschieht mittels -D\_HPUX\_SOURCE als Kommandozeilenoption des Compilers.

# 3.3 Benutzung

Die folgenden Ausfuhrungen basieren auf [4].

p4 ist eine Sammlung von Makros und Subroutinen, die vom Argonne National Laboratory entwickelt wurden, um damit eine Vielzahl paralleler Maschinen programmieren zu können. Die Entwickler sind Ralph Butler und Ewing Lusk. Die Bibliotheken existieren mit Interfaces zu den Programmiersprachen Fortran und C. Im weiteren werden wir uns nur auf das C{Interface beschränken.

p4 wurde so konzipiert, da es moglichst portabel ist. Es sollen also alle moglichen Rechnerarchitekturen — von echten Parallelrechnern über Workstationcluster bis hin zu Uniprozessormaschinen — unterstützt werden. Parallelverarbeitung auf Uniprozessorsystemen macht z.B. bei der Entwicklung von paralleler Software Sinn, da der Verbrauch von Ressourcen geringer ist als auf Parallelrechnern und der programmablauf der zu entwickelnden Applikation sich besser verfolgen läßt. Das System wurde von den Autoren in der Version 1.4 benutzt. p4 unterstützt verschiedene Mechanismen der Interprozeßkommunikation. Im folgenden wird aber nur das Message-Passing behandelt werden. Message-Passing hat gerade bei Workstationclustern eine sehr große Bedeutung. Die Benutzung von Shared Memory ware moglich, rentiert sich im allgemeinen nur auf enggekoppelten Systemen; in der Installation unter HP-UX mußte auf dieses Feature verzichtet

<sup>7</sup> [4, Kapitel Installation]

werden, obgleich p4 dieses für Uniprozessorsysteme anbietet, weil es nicht stabil funktionierte; der Fehler liegt wahrscheinlich innerhalb des Betriebssystems.

Wenn man das Programmiermodell beschreiben will, auf dem p4-Programme beruhen, so läßt  $\sin$  das am einfachsten mit SPMD- tun. SPMD-Architekturen beruhen darauf, dab auf jedem  $\sin$ Knoten (Prozessor) des (virtuellen) Parallelrechners eine Kopie eines einzigen Programmes lauft. Die Prozessoren können nun mit Hilfe einer eindeutigen Prozessor- bzw. Prozeßkennung entscheiden, welchen Teil des Programmes sie auszufuhren haben.

Um diese Erkenntnisse praktisch anwenden zu können, muß man sich mit grundlegenden p4-Funktionen bekanntmachen:

- p4\_initenv (&argc,argv)

Diese Funktion initialisiert das p4-System; sie sollte die erste p4-Funktion sein, die in einem p4{Programm aufgerufen wird;

 $-$  p4\_wait\_for\_end ()

Diese Funktion schließt ein p4-Programm ab; diese Funktion wartet auf die Beendigung aller p4-Prozesse und räumt die Scherben weg, die vielleicht vorhanden sind;

- p4\_create\_procgroup ()

generiert auf der Basis eines Processgroup{Files eine Menge von Slave{Prozessen; Erst nach Aufruf dieser Funktion, kann man davon ausgehen, daß Slaveprozeße gestartet wurden (d.h. das Programm entsprechend oft vervielfaltigt wurde).

 $-$  p4\_get\_my\_id ()

ist eine Funktion, die die eindeutige Prozeßkennung des rufenden Prozeßes zurückliefert.

Wie man sieht, beginnen alle diese Funktionsaufrufe mit p4 , was fur alle p4{Funktionen gilt. Siehe dazu im Anhang C die Funktionsreferenz der C{Schnittstelle fur p4.

Nun zu dem schon erwähnten Processgroup-File. In dieser Datei gibt der Nutzer explizit an, welche Rechner mit in den virtuellen Parallelrechner aufgenommen werden sollen. Dabei ist es prinzipiell auch moglich, auf einem Rechner (Prozessor) mehrere Slaves laufen zu lassen. Auf dieses Feature, der Benutzung von Shared Memory auf Uniprozessormaschinen, soll aus dem oben genannten Grund nicht naher eingegangen werden. Die Struktur dieser Datei ist wie folgt:

local n [full path name] [login name] remote machine n [full path name] [login name]

Dabei bedeutet das n hinter local, wieviele Slave–Prozesse auf dem lokalen Rechner zu starten sind. Im Normalfall ist diese Zahl 0, weil auf dem lokalen Prozessor nur der Master-Prozeß laufen soll. Die Zahlen hinter den Namen der angeschlossenen Hosts haben dieselbe Bedeutung. Sie sind bei den von uns betrachteten Beispielen immer mit <sup>1</sup> zu wahlen. Der Pfadname speziziert die ausführbare Programmdatei auf diesem Rechner und Loginname ist der Loginname des Nutzers auf diesem System. Für den Nessi-Pool der Fakultät Informatik und Mathematik würde das dann etwa so aussehen (lokaler Rechner ist Nessi13):

```
#nessi13 1 $home/p4-1.4/examples/Mandel/mandel
nessi14 1 $home/p4-1.4/examples/Mandel/mandel
nessi15 1 $home/p4-1.4/examples/Mandel/mandel
```
Das # Zeichen am Anfang einer Zeile kommentiert den Rest der Zeile aus. Auf einer Multiprozessormaschine mit Shared Memory könnte das Prozessgroup-File so aussehen:

local 32 \$home/p4-1.4/examples/Mandel/mandel

| $\overline{\phantom{a}}$ |                                                                                                    | <b>Roterma</b>                                                                                                    | ٠ |
|--------------------------|----------------------------------------------------------------------------------------------------|----------------------------------------------------------------------------------------------------|---|
| p4<br>p4                 | p4 version number: 1.4<br>aschine type: HP<br>P4_DPRINTFL is: on<br>ALOG_TRACE is: on<br>SYSV IPC is: off                                                                                                    | date compiled: Ved Aug 17 21:30:37 ME5Z 1994                                                                                                    |   |
|                          | p4 usage: nandel [p4 options]<br>Valid p4 options:<br>-pihelp control<br>$-pisp$ g $(file)$<br>-pidbg (level)<br>-pign <size><br/>-pidon (domain) set domainmane<br/><math>-p4out</math> <math>(11e)</math><br/>-pirout (file)<br/>-pissport (port#)<br/><math>-p400</math>ren<br/><math>-p410g</math><br/>-piversion</size> | get this nessage<br>set procgroup file<br>set debug level<br>-pirdbg (level) set remote debug level<br>set globmensize<br>set output file for master<br>set output file prefix for remote masters.<br>set private port number for secure server<br>don't start renote processes<br>enable internal pi logging by alog<br>print current p4 version number |   |

Abbildung 1: Kommandozeilenoptionen eines p4-Programms

Das wurde bedeuten, das auf der lokalen Maschine der Master{Proze und <sup>32</sup> Slave{Prozesse gestartet werden.

Doch nun zur Praxis. Das Programm auf S. 29 ist das Einstiegsbeispiel fur die Programmierung in p4. Dieses Programm lauft wie folgt ab:

- 1.) die Header{Datei p4.h mu eingefugt werden, um dem Compiler die Denition der p4{ Bibliotheksfunktionen bekannt zu machen
- 2.) p4 initenv() initialisiert das Laufzeitsystem und parst die Kommandozeilenparameter nach  $p4$ -spezifischen Optionen ab<sup>9</sup>
- 3.) in der main-Routine werden als nächstes alle angeschlossenen Rechner, Slaves, initialisiert und syncronisiert; dies geschieht mittels der Funktion p4 create procgroup(); dabei werden die Informationen benutzt, welche im Processgroup-File spezifiziert wurden
- 4.) nun liegen auf allen Hosts Kopien des Programms vor und jeder Slave startet "seine" slave()-Routine
- 5.) ist diese abgearbeitet, wird p4\_wait\_for\_end() aufgerufen; der Prozeß wartet nun, bis alle anderen auch fertig sind und verabschiedet sich sodann aus dem Laufzeitsystem des Hostrechners

Das Programm wird folgendermaßen erzeugt<sup>10</sup>

cc -o simple simple.c -I<Pfad zu p4-Header-Files> -L<Pfad zu p4-Library> -lp4 -lV3

Nun sollte eine ausführbare Datei namens simple existieren. Das zugehörige Processgroup-File heißt standardmäßig <Programmname>.pg; in diesem Falle also simple.pg. Beim Aufruf des Programms gibt nun - so Gott und das Betriebsystem will - jeder Slave seine Prozeß-ID aus.

Ein Beispiel zur Benutzung der Message-Passing Routinen befindet sich in [4, Kapitel 6.3].

<sup>8</sup>Single Program Multiple Data

<sup>9</sup> diese können bei jedem p4-Programm mit der Option -p4help abgerufen werden; siehe Abb. 1

 $10$ es empfiehlt sich ein StandardMakefile des p4-Systems zu adaptieren

Teil II Softwareentwicklung

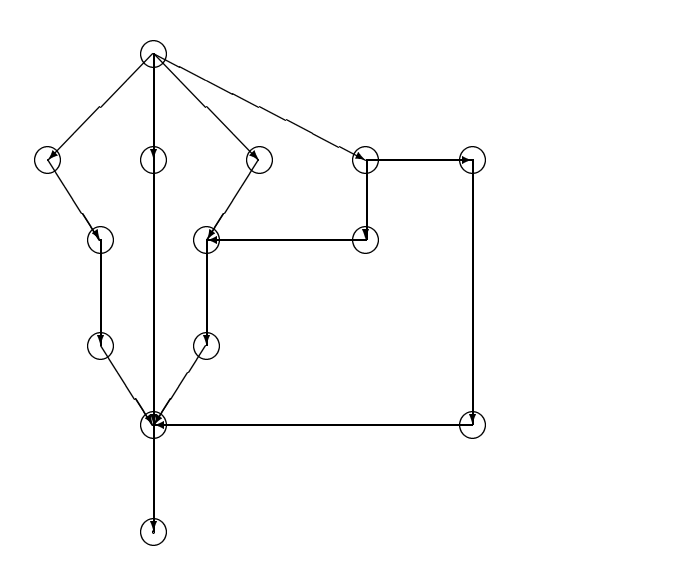

#### $\overline{\mathbf{4}}$ Sequentielle Softwareentwicklung

Die Entwicklung sequentieller Softwarelosungen ist grundlegender Bestandteil der Lehre und kann somit als bekannt vorausgesetzt werden<sup>1</sup> .

# 4.2 ...und ihre Lösung

Als Lösungsmöglichkeiten bieten sich an:

- $\alpha$  intuitives "debuggen" mit Ausgaben von aktuellen Wertbelegungen;
- { Programmablaufplane;
- { Strukturplane;
- Datenflußpläne;
- { formale Korrektheitsbeweise von Algorithmen oder Teile von diesen;

Naturlic <sup>h</sup> gibt es daruber hinaus weitere Verfahren, die in speziellen Fallen Anwendung nden können.

# 5 Parallele Softwareentwicklung

# 5.1 Vorbemerkung

Es gibt bis heute kaum Unterstützungswerkzeuge, wie man sie von der sequentiellen Programmierung her kennt. Gründe dafür sind ganz einfach die Komplexität und damit die Kompliziertheit der Umsetzung von parallelen Algorithmen. Es gibt einige gute Ansatze, die parallele Programmierung zu unterstützen. Diese Ansätze gehen jedoch andere Wege als in der sequentiellen Programmierung ublic h. Es reicht hier nicht aus, programmiersprachenorientierte Editoren, Pro jektverwaltungen und simple Debugger bereitzustellen.

Diese Ansatze tendieren dahin mittels einer graphischen Reprasentation den Algorithmus zu for mulieren. Nach dieser Repräsentation wird an den dafür vorgesehenen Stellen der entsprechende Programmcode eingefugt, wobei hier auf neuere Entwicklungen innerhalb der Entwicklung von Programmiermodellen zuruckgegrinen wird (OOP, mchtanweisungsorientierte Konzepte etc.) - . Ein anderer Entwicklungsschwerpunkt werden sicherlich \parallelisierende" Compiler sein, die automatisch parallele Strukturen in herkömmlichen, sequentiell gedachten Programmen erkennen und umsetzen, sofern die Zielplattform dies zuläßt.

Wir wollen hier nun einige Fragen diskutieren, wie man denn nun "parallel" programmiert ohne diese ausgereiften Hilfsmittel aus der sequentiellen Programmierung zur Verfugung zu haben <sup>3</sup> .

# 5.2 Fruhe Entwurfsphase

Die frühe Entwurfsphase sollte klarstellen

- { wie das zu bearbeitende Problem parallelisiert wird,
- { welche Interfaces benutzt werden,
- { wie die Datenabstraktion aussieht,

<sup>&</sup>lt;sup>1</sup> vgl. Vorlesungen im Fachgebiet Softwaretechnologie.

<sup>&</sup>lt;sup>2</sup> Als Vorbild könnte man sich die Programmierung unter NextStep denken.

<sup>3</sup>Dabei wird vieles wie ein alter Hut aus den Tagen von SWT Vorlesungen klingen. Richtig, aber auch hier zum großen Teil gültig.

{ welche formalen Methoden der parallelen Datenverarbeitung benutzt werden sollen,

so daß hier schon ein klares Bild entsteht, wie der Algorithmus umzusetzen ist und welche Abhangigkeiten zwischen den zu bearbeitenden Daten existieren.

Als ein Problem hat sich das Auffinden von zu parallelisierenden Strukturen beziehungsweise von Abhangigkeiten herausgestellt. Dabei ist es hilfreich, folgende Abstraktion einzufuhren. Man nimmt an, daß ein sequentielles Programm als lineare Abfolge von Schritten beschrieben werden kann, so daß das Bild eines Fadens mit Knoten entsteht und jeder Knoten, außer dem ersten, einen Vorgänger hat und jeder Knoten hat einen Nachfolger, außer dem Letzten. Es ist nun einsichtig, da die Bearbeitung von Knoten X die Bearbeitung von Knoten X in die Bearbeitung von Kanonemaarde von Knoten X Im Falle paralleler Algorithmen ist es hilfreich, sich eine Flache vorzustellen, in welcher sich die Knoten in einer mehr oder weniger regelmäßigen Struktur angeordnet befinden. Definiert werden ein Start- und ein Endknoten. Falls nun eine Verbindung zwischen zwei Knoten existiert, kann die Verarbeitung vom Vorganger zum Nachfolger stattnden. Haben nun ein oder mehrere Knoten ein oder mehrere Nachfolger, so ist der zeitliche Ablauf von Knoten zu Knoten nicht mehr vorhersehbar in dem Sinne, daß man weiß, welche Knoten zum Zeitpunkt  $t$  was bearbeiten. Es ist aber möglich mit Hilfe von DAG's<sup>4</sup> Konflikte in diesem "Netzwerk" zu finden, und diese gegebenfalls zu lösen.

# 5.3 Prototyping vs. "Papierprogrammierung"

Eine erschöpfende Antwort auf diese "Streitfrage" läßt sich eindeutig nicht geben. Das hängt damit zusammen, daß man immer aus dem Kontext des zu bearbeitenden Problems entscheiden muß, ob man sofort implementiert und im Nachhinein verbessert oder ob man erst mal auf dem Papier ausprobiert, wie es gehen könnte. Folgende Punkte sollten dennoch Beachtung finden:

- 1.) Läßt sich das Problem wiederum in Teilprobleme zerlegen, so ist es angeraten, erst einmal auf dem Papier auszuprobieren. Ist es hingegen atomar sollte mit schnellen Prototypen begonnen werden.
- 2.) Probleme der Lastverteilung sollten als Teil der zu lösenden Aufgabe betrachtet werden, d.h., daß mit dem Entstehen der Implementation auch die Art der Verteilung und deren Verwaltung in den Algorithmus einzubauen ist.

# 5.4 Testen

Bei synchroner Parallelitat ist das Debuggen von parallelen Programmen eine relativ einfache Aufgabe, die mit den gleichen Methoden wie bei konventionellen, sequentiellen Lösungen angegangen werden kann. Der wesentliche Grund dafür ist das synchrone Laufzeitverhalten der Prozessoren. Neben den normalen, herkommlichen Schwierigkeiten beim Testen von Software allgemein, hat man es bei parallelen Programmen mit einer neuen Qualitat von Problemen zu tun. Insbesondere trifft das für die asynchron-parallelisierten Lösungen zu. Nicht nur, daß man theoretisch so viel Code testen und gegebenenfalls debuggen muß, wie man Prozessoren nutzen will, man muß vor allen Dingen die komplexen Auswirkungen der Nebenläufigkeiten bei voneinander abhängigen Daten beachten, voraussehen, und testen. Diese Aufgabe ist vollständig noch weniger lösbar als der Beweis der Fehlerfreiheit bei herkommlichen Programmen. Niemand sollte aber an dieser Stelle die Flinte ins Korn werfen, nur weil hier so große Probleme aufgezeigt werden.

Der Test von paralleler Software — und das ist auch ein Ergebnis der Studien der Autoren sollte schon damit beginnen, daß die frühen Phasen des Softwareentwurfes sehr sorgfältig durchgefuhrt werden. Naturlic <sup>h</sup> spart man sich dadurch nicht die Testphase nach Fertigstellung des Produktes, aber man kann sich die Arbeit sehr vereinfachen.

Der praktische Test von paralleler Software wird meistens so aussehen, daß ein Prototyp auf seine Funktion getestet wird { wie im sequentiellen Falle auch. Um den speziellen Problemen bei parallelen Programmen zu begegnen, sollte man spezielle Tools verwenden. Für einfache Aufgaben

<sup>&</sup>lt;sup>4</sup>Directed Acyclic Graphs; s. [7]

eignet sich aber auch das p4-System mit seinen umfangreichen, bereits implementierten Debuginformationen. Diese werden uber explizite Funktionsaufrufe genutzt. Das Konzept beruht auf einer gestaffelten Ausgabe von Debuginformationen. Über den Kommandozeilenparameter -p4dbg <level> kann eingestellt werden, wie detailiert die Informationen sein sollen, die zur Laufzeit ausgegeben werden; siehe dazu auch Abblildung 1 Seite 7.

# 6 Beispiele

#### $6.1$ 6.1 Eine parallele Primzahlensuche

Ein sehr schones Problem aus dem Bereich der Zahlentheorie ist das Suchen bzw. das Bestimmen von Primzahlen.

 $\mathbf{h}$  and die echt groep als equations is nur durch eins under the instrumental vector  $\mathbf{h}$ durch sich selbst ohne Rest teilbar ist. Andernfalls heißt sie zusammengesetzt. Diese Definition impliziert nun eine Möglichkeit Primzahlen zu suchen, in dem man die Bedingungen überprüft, d.n. man dividiert die zu überprüfende Zahl durch alle ihre Vorganger .

Der damit beschriebene Algorithmus läßt sich sequentiell leicht implementieren. Doch wo liegt der parallele Ansatz? Und hat dieser parallele Ansatz, so es ihn gibt, Vorteile?

Der parallele Ansatz besteht in der Erkenntnis, daß zum Uberprüfen der Zahl X keine weiteren Ergebnisse benötigt werden. Man kann also im einfachsten Falle den Zahlbereich der zu überprüfen ist so aufteilen, daß jede natürliche Zahl in diesem Bereich für sich untersucht werden kann.

```
Do In Parallel Over X
   test\_if\_prim(X)Enddo
```
Der Vorteil gegenüber der sequentiellen Abarbeitung liegt nun im Wesentlichen darin, daß man in der Lage ist mehrere Zahlen gleichzeitig zu untersuchen.

Zum besseren Verständnis sei auf die Beispielimplementation mittels p4 auf S. 30 verwiesen.

# 6.2 Ein paralleles Mandelbrot-Programm

### 6.2.1 Das Problem

Nunja, die Mandelbrotmenge zu berechnen ist ein sehr beliebtes und oft strapaziertes Problem. Hier soll nur eine kurze Beschreibung erfolgen. Die Grundidee ist, auf einem zweidimensionalen Gebiet (komplexe Zahlenebene) eine Funktion zu berechnen. Diese Funktion wird iterativ fur jeden Punkt der komplexen Zahlenebene nach der Vorschrift

```
n = 0z_0 = 0D<sub>o</sub>
          z_{n+1} = z_n - cn = n + 1\mathcal{L} = \mathcal{L} and \mathcal{L} are \mathcal{L} . The original matrix \mathcal{L}
```
berechnet, wobei gilt:

 $z,c$   $\ldots$  komplexe Zahlen

 $max$ ... maximale Zyklenanzahl, Abbruchkriterium der Iteration

lim ... reelle Zahl, Abbruchkriterium der Iteration

Die Schleife wird solange durchlaufen, bis der Betrag der Zahl  $z$  über einen bestimmten Betrag  $(lim)$  anwächst. In diesem Fall gehört die Zahl c nicht zur Mandelbrot-Menge. Bleibt der Betrag

<sup>-</sup>Alle nun auch wieder nicht. Es reicht wenn alle Zahlen  $\leq \frac{1}{2} + 1$  getestet werden. Siehe dazu auch [6].

der Zahl z immer unter dem Wert lim, ist die Zahl Element der Mandelbrot-Menge. In der Praxis bricht man die Berechnung nach einer endlichen Anzahl von Zyklen ab. Will man nun die Ergebnisse visualisieren, so kann man die Anzahl der benotigten Zyklen als Farbwerte in einem Rasterbild benutzen. Dabei kann man sich das Raster des Bildes auf die komplexe Zahlenebene gelegt vorstellen. Fur jeden Rasterpunkt kann mann man die entsprechende komplexe Komplexe Zahl als die komplexe Z Ausgangspunkt fur die Berechnung benutzen. Die Anzahl der benotigten Zyklen wird dann als Farbwert in das Rasterbild eingetragen. Logischerweise sind also die Punkte mit der hochsten Farbnummer (die Abbruchnummer max) diejenigen Punkte, die zur Mandelbrotmenge gehören.

Der interessierte Leser sei an dieser Stelle auf [14] und [21] verwiesen. [21] wird mit einer umfangreichen Dokumentation angeboten, die sich gut für das praktische Studium der fraktalen Welten eignet.

Hat man den Berechnungsalgorithmus begriffen, so sieht man leicht, daß jeder Punkt der komplexen Zahlenebene (oder anders ausgedrückt jedes Pixel des Rasterbildes) einzeln und unabhangig von allen anderen Punkten der Ebene berechnet werden kann. An dieser Stelle sollte der aufmerksame Parallelisierer aufhorchen.

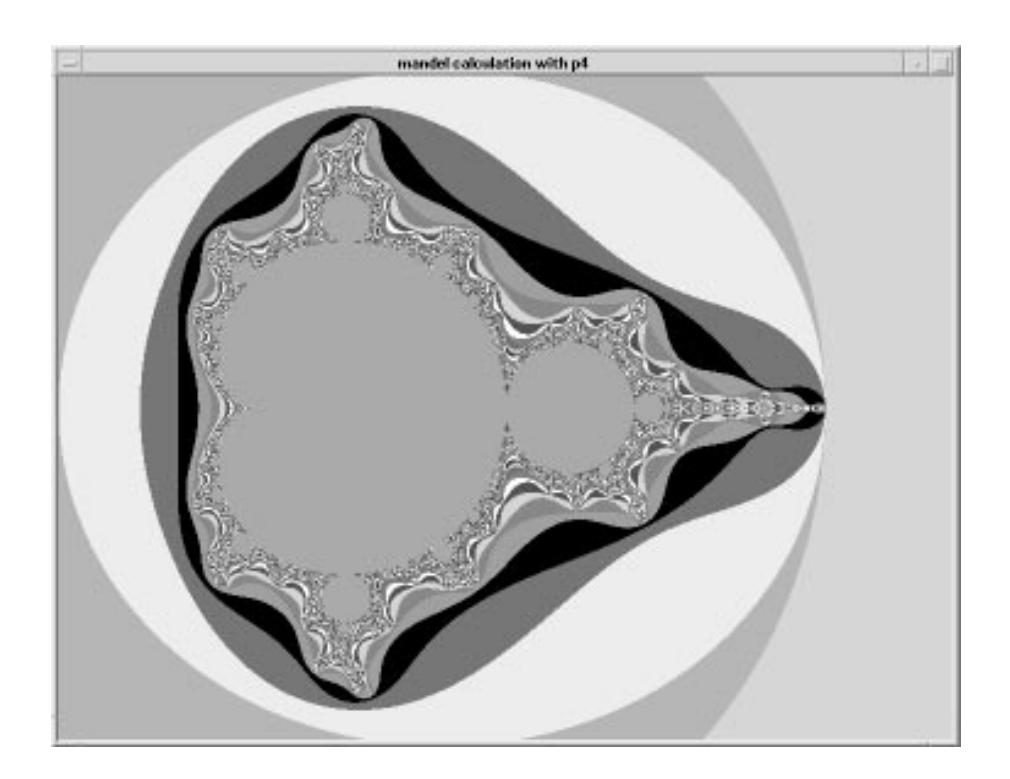

Abbildung 2: graphische Ausgabe des Mandelbrot{Programms

#### $6.2.2$ Die statische Variante

Nun zur Parallelisierung des oben beschriebenen Algorithmus. Im einfachsten Fall ist eine statische Verteilung der Aufgabe zu wählen. In der Praxis sieht das dann so aus, daß die Aufgabe in soviele Teile zerlegt wird, wie Slaves zur Verfügung stehen. Jeder Slave-Prozeß erhält dann genau eine Aufgabe. Der Master-Prozeß wird beendet, wenn der letzte Slave sein Ergebnis zurückgeliefert hat. Diese Methode hat den Vorteil, daß der Aufwand an Kommunikation zwischen Slaves und Master auf ein Minimum beschränkt wird. Natürlich macht eine solche Lastverteilung nur Sinn, wenn die zur Verfugung stehenden Maschinen alle in etwa die gleiche Leistungsfahigkeit haben, und die verteilten Aufgaben etwa den gleichen Berechnungsaufwand erfordern. Auch die

Netzwerkausführung und die Netzwerklaufzeiten spielen hier eine Rolle. Der große Nachteil dieser Methode ist, daß durch Laufzeitunterschiede zwischen den Slaves Leerlaufzeiten entstehen, die aus

Siehe Anhang  $\mathbf{F}$ , S. 35ff. für den Quelltext.

# 6.2.3 Die dynamische Variante

Bei Problemen, bei denen der Rechenaufwand erst nach der Berechnung abgeschatzt werden kann, ist die statische Methode nur sehr beschrankt einsetzbar. Hier sollte eine dynamische Variante zum Einsatz kommen. Praktisch wird dabei so vorgegangen, daß die Aufgabe in unabhängige Teilaufgaben zerlegt wird. Dabei ist die Anzahl der Teilaufgaben bedeutend größer als die der Slaves. Nun werden Aufgaben verteilt, soviele wie Slaves vorhanden sind, und immer dann, wenn ein Ergebnis beim Master-Prozeß ankommt, wird an den nun arbeitslosen Slave eine neue Teilaufgabe abgeschickt; so lange noch Aufgaben vorhanden sind. Dieses Prinzip führt dazu, daß die Aufgaben so verteilt werden, daß praktisch nur geringer Leerlauf auftritt.

Siehe Anhang  $G$ , S. 39ff. für den Quelltext.

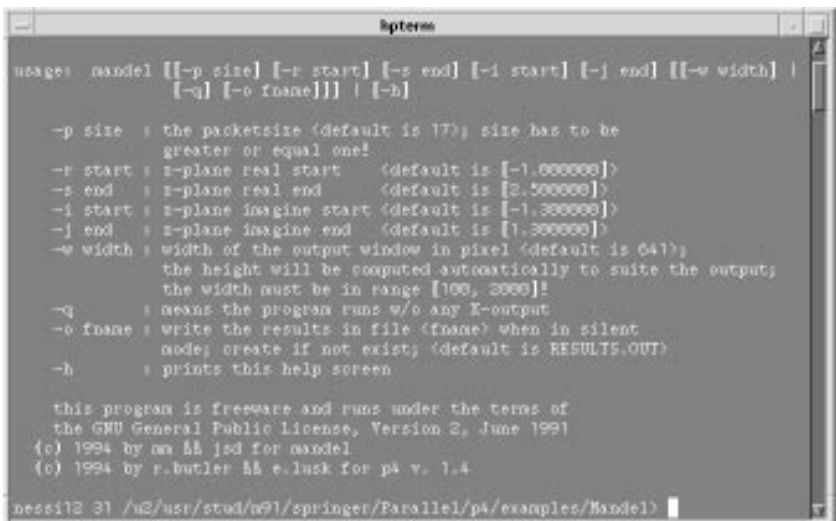

Abbildung 3: Kommandozeilen-Parameter des Mandelbrot-Programms

# 6.2.4 statistische Auswertung

Das Mandelbrot{Programm wurde von den Autoren dazu benutzt, um mittels statistischer Methoden Aussagen über optimale Problemgrößen und optimale Lastverteilung in lose gekoppelten Umgebungen zu erhalten.

Nach Abgabe der Belege konnten folgende Ergebnisse ermittelt werden.  $\Rightarrow$  Ich weiß nicht was ich da schreiben soll.]

# 6.3 Weitere parallele Probleme

Prinzipiell gibt es in fast allen Algorithmen Ablaufe, die unabhangig voneinander sind und damit nach Parallelisierung rufen. Oftmals lohnt es sich sogar eine Parallelisierung durchzufuhren. Es gibt sehr viele Probleme, die ohne große Schwierigkeiten parallelisierbar sind. Neben der Berechnung von Funktionen (Mandelbrot-Menge) würden sich auch andere Probleme anbieten. Als

|               |                          | nessil2 32 /u2/usr/stud/m91/springer/Parallel/pA/examples/Bandel) nandel -w 731 -p 1                                       | <b>Roterma</b>           |               |        |  |
|---------------|--------------------------|----------------------------------------------------------------------------------------------------|--------------------------|---------------|--------|--|
|               |                          | initialization took about 16,891212 sec.<br>master loop took about + 13.057557 sec.                                        |                          |               |        |  |
|               |                          | 29.948709 sec.                                                                                                    |                          |               |        |  |
|               | Results calculated       |                                                                                                    |                          |               |        |  |
|               | for size: 731x543 pixel  | w/ T slaves, 1 row per packet, X-Display is on<br>in 1-plane [(-1.0000000000-1.30000000001), (+2.5000000000+1.3000000001)] |                          |               |        |  |
|               | Overall performances.    |                                                                                                    |                          |               |        |  |
|               | calc. sec.               | $00000$ $-500$ $-$                                                                                                    | summary sec.             | 00000         | 0.115  |  |
| 123456        | 2.70005300               | 10.18488000                                                                                                    | 12.94553900              | 78.67%        | $-243$ |  |
|               | 2.18285800               | 10.09920000                                                                                                    | 13.88300400              | 83.00%        | 195    |  |
|               | 1,58796500               | 11.40009300                                                                                                    | 12.98805800              | 87.772        | 65     |  |
|               | 8.84546308               | 12.14926700                                                                                                    | 12.99473000              | 93.49%        | 32     |  |
|               | 0.17234600               | 12,83189600                                                                                                    | 13.00423200              | 98.67%        | a.     |  |
|               | 0.00119400               | 13.00822900                                                                                                    | 13,00943300              | 99.99%        | п      |  |
|               | 0.00118700               | 13.05355200                                                                                                    | 13.05473900              | 99.99%        | п      |  |
|               | Relative performance:    |                                                                                                    |                          |               |        |  |
| а             | $0.10.500$ .             | 00001.5001                                                                                                    | SUMMER SEC.              | C DOM:        |        |  |
|               | 0.01130071               | 8.84191311                                                                                                    | 0.05327382               | <b>78.67%</b> |        |  |
| T             |                          | 0.05486772                                                                                                    | 8.00000187               | 83.00%        |        |  |
|               | 0.01119414               |                                                                                                    |                          | 87.77%        |        |  |
|               | 0.02443023               | 0.17539005                                                                                                    |                          |               |        |  |
|               | 0.02642072               | 0.37900459                                                                                                    | 8.19981628<br>0.40008531 | 93.49%        |        |  |
|               | 8.02872433               | 2.13864767                                                                                                    | 2.16737200               | 98.67%        |        |  |
| <b>Satsey</b> | 0.00119400<br>8,00118700 | 13.00822900<br>13.05355200                                                                                                 | 13.00942300              | 99.99%        |        |  |

Abbildung 4: statistische Ausgabe des Mandelbrot{Programms

Beispiel sei hier Ray-Tracing, bestimmte Arten von Bildbearbeitung (Edge-Detection) aber auch die Berechnung von Animationen genannt. Hier sind die Grenzen nur durch die Phantasie und die Motivation der \Programmierer" gesetzt.

Besonders interessant erschien den Autoren die Parallelisierung von Problemen aus dem Bereich des  $A_{L}$ ", weitere Ausfuhrungen indet der interessierte Leser im Kapitel 10 auf S. 21.  $\,$ 

# 7 Verfahren der Parallelisierung

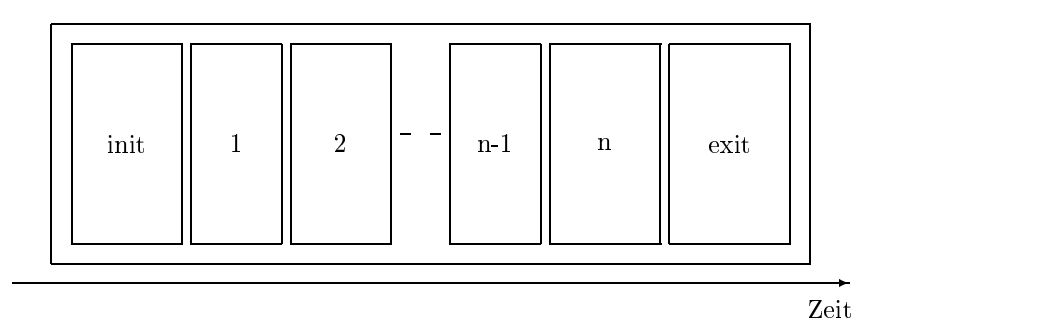

Abbildung 5: Sequentieller Programmablauf

 $6\overline{\text{Artificial Life}}$ , siehe [16] und [17].

#### $7.1$ 7.1 Vorbemerkung

Nachdem im letzten Kapitel eine eher intuitive Herangehensweise anhand praktischer Beispiele beschrieben wurde, soll nun ein allgemeingultigerer Ansatz nachgereicht werden. In diesem Zusammenhang sei auch auf [11] verwiesen. Im Anhang A befinden sich in den Teilen A.1 (S. 24) und A.2 (S. 25) Auszüge aus dieser Arbeit. Eine "formale" Betrachtung findet sich in [9] und in [20].

# 7.2 Synchrone Parallelitat

Man geht von der Annahme aus, daß alle Prozessoren zum gleichen Zeitpunkt die gleiche Instruktion ausfuhren, allerdings auf unterschiedlichen Daten. Dieses Verfahren wird auch als SIMD<sup>7</sup> bezeichnet.

#### 7.3 Asynchrone Parallelität

Das Verfahren der synchronen Parallelität hat, wie oben erwähnt, den Nachteil, daß man nicht unterschiedliche Instruktionen auf unterschiedlichen Daten ausführen kann. Dies führt nun zum Verfahren der asynchronen Parallelitat, auch als MIMD8 bezeichnet. Dabei lassen sich folgende Unterscheidungen treffen:

{ die statische Verteilung, bei der jeder Prozessor genau eine Aufgabe abarbeitet, wobei alle Aufgaben gleich groß sind;

Statische Verteilung ist eine Form der Paralellisierung, welche stark mit dem SIMD-Modell zusammenhängt. Es wird davon ausgegangen, daß jeder Prozessor in der Lage ist, über eine einfache Berechnungsvorschrift ausrechnen zu können, welchen Teil der Gesamtaufgabe er zu erledigen hat. Aufgaben dieser Art waren zum Beispiel

- . Berechnung der Inversen einer Matrix,
- $\triangleright$  Summation/Multiplikation über einem Array,
- . Iterationen ohne Datenabhangigkeit

und anderes mehr.

Programmbeispiel: siehe S. 35ff.

- das load balancing, wobei jedem Prozessor eine Aufgabe explizit vom Hauptprozeß zugewiesen wird, die Aufgabengröße richtet sich dabei nach der Leistung der Prozessoren;

Programmbeispiel: siehe S. 30ff.

- das dynamic load balancing, bei welchen die Aufgaben dynamisch an freie Prozessoren verteilt werden, wobei mehr Aufgaben als Prozessoren vorhanden sein konnen.

Programmbeispiel: siehe S. 40ff. und 45ff.

# 7.4 Versuch einer Bewertung

Im Prinzip ist es immer von der Aufgabenstellung und von benutzten System abhangig, welche Art der Parallelisierung benutzt wird. Deshalb ist eine pauschale Bewertung schlecht moglich. Alle Arten haben ihre Einsatzgebiete.

<sup>&</sup>lt;sup>7</sup>Single <u>I</u>nstruction <u>M</u>ultiple Data

<sup>8</sup>Multiple Instruction Multiple Data

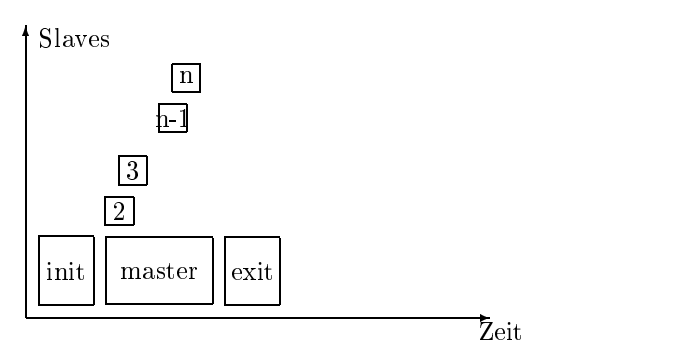

Abbildung 6: Paralleler Programmablauf, Statische Verteilung

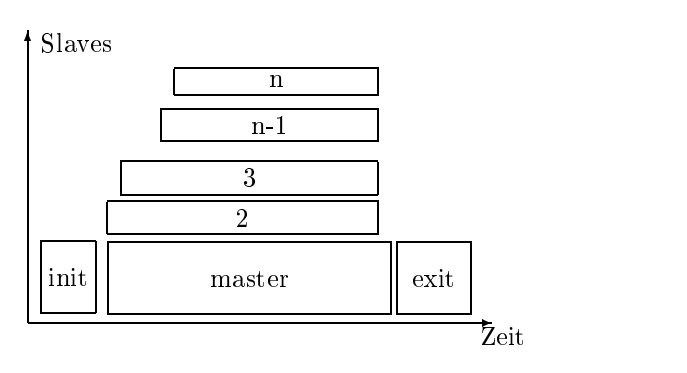

Abbildung 7: Paralleler Programmablauf, load balancing

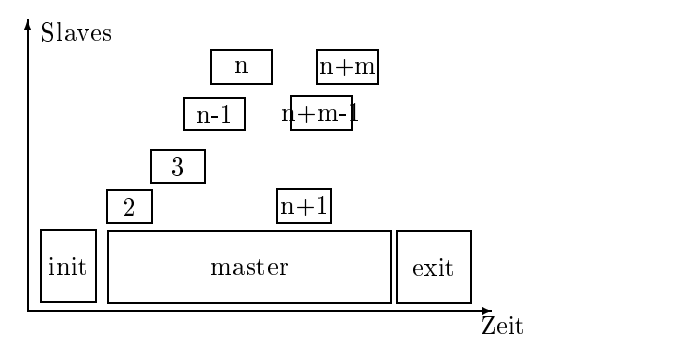

Abbildung 8: Paralleler Programmablauf, dynamic load balancing

# Teil III Seminar

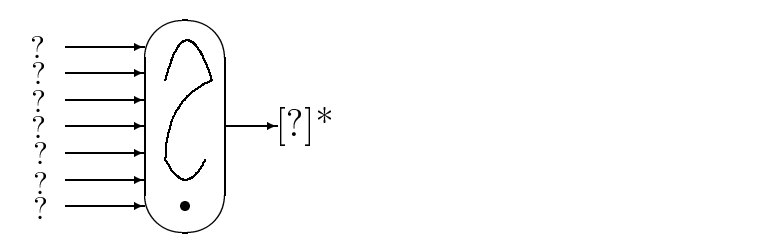

#### 8 8 Erfahrungen im Seminar

#### 8.1 8.1 Vorbemerkung und Zielstellung

[hier muß eine Zielstellung eingefügt werden.]  $\Rightarrow$  Dr. Schalbe und Dr. Schatter

#### 8.2 8.2 Auswahl der Aufgaben

[hier muß eine Aufgabenstellung eingefügt werden.]  $\Rightarrow$  Dr. Schalbe und Dr. Schatter

## 8.3 Durchfuhrung der praktischen Arbeit

Eine wesentliche Aufgabe der Lehrveranstaltung Parallelverarbeitung war auch die Vermittlung praktischer Programmiererfahrungen. Dabei wurde folgendendermaßen vorgegangen.

### 1.Seminar (90 min)

Die Verfahrensweise bei der Beschaffung und Installation von freier Software über das Inter-Net wurde erläutert. Dabei kamen sowohl die Recherche mit archie, die Beschaffung mit ftp als auch die Installation via make zur Sprache. Die Arbeitsweise bei der Beschaffung und Installation von Software wird in keiner anderen Lehrveranstaltung vermittelt. Deshalb erschien es den Lehrenden und den Autoren wichtig, den Studierenden auch solche Vorgehensweisen näher zu bringen. Da die Beschaffung und Installation der Software Aufgabe der Autoren war, konnten die Erfahrungen die dabei gesammelt hatten, somit doppelt genutzt werden | einmal bei der Installation der parallelen Entwicklungstools und ein anderes Mal bei der Weitergabe der Erfahrungen an die Kommilitonen.

### 2.Seminar (90 min)

Die grundlegenden Gedanken von p4 wurden erlautert. Als Arbeitsmaterial setzten die Autoren [4] ein, da dieses Material erstens original von den Entwicklern des p4-Systems kommt und zweitens gut fur Lehrzwecke verwendet werden kann. Es wurden die Funktionen zum die Funktionen zum die Fu Message-Passing vorgestellt, die Mechanismen beim Start eines p4-Programme erläutert und andere Besonderheiten vorgestellt (z.B. Processgroupfiles, siehe S. 51ff.). Besonderer Wert wurde in dieser Veranstaltung auf die schrittweise Vorführung von einfachsten Programmen gelegt, um denStudierenden ein Gefuhl fur die Probleme, die hier auftreten konnen, zu vermitteln. Auch als Einstieg in die Problematik des Message{Passing hat sich eine solche \Trockenubung" bewahrt. Ein Beispielprogramm aus diesem Seminar ist im Anhang auf S. 29 abgedruckt.

### 3.Seminar (90 min)

Einige einfache Probleme wurden diskutiert und auf Parallelisierbarkeit untersucht. Dabei wurde Wert auf die Mitarbeit der Studierenden gelegt, nicht auf die Anzahl der besprochenen Beispiele. Voraussetzung fur diese Veranstaltung war die Implementation von Beispielen (Primzahlenermittlung, siehe S. 30ff.).

4.Seminar (90 min) und 5.Seminar (90 min)

Die Studierenden arbeiteten nun im Workstation-Pool. Jeder Student installierte das p4{ System in seinem home-Verzeichnis. Später wurde das System global installiert. Die besprochenen Beispiele wurden implementiert und ausprobiert. Dabei wurde in Gruppen zu etwa <sup>3</sup> Studenten gearbeitet. Die Lehrenden und die Autoren standen den Studenten dabei zur Seite.

6.Seminar (90 min)

In dieser Veranstaltung wurde ein umfangreicheres Beispiel vorgestellt. Das parallele Mandelbrot{Programm wurde von den Autoren im Vorfeld des Seminares erstellt. Es wurde kurz die Implementation erklart. Etwas umfangreicher war dagegen die Erlauterung der Handhabung. Dieses Programm sollte Grundlage für einen Teil des Abschlußbeleges sein. Deshalb wurden Mechanismen eingebaut, die es dem Nutzer erlauben, statistische Auswertungen zum Laufzeitverhalten vorzunehmen. Im Zuge einer solchen Auswertung sollte den Studierenden klargemacht werden, daß Parallelisierung nicht immer Vorteile bringt. Das Mandelbrot-Programm ist in diesem Papier im Kapitel 6.2 ausführlicher beschrieben.

Im zweiten Teil dieses Seminares wurde die graphische Entwicklungsumgebung HeNCE vorgestellt. Den Studierenden wurde damit eine weitere Moglichkeit der parallelen Programmierung nahergebracht werden. Diesem zweiten Teil konnte leider nicht genugend Zeit ein geräumt werden. Die Vorstellung dieses Systems benötigt mindestens ein ganzes Seminar (90 min).

# 9 Auswertung des Seminars

#### $9.1$ Resultate

Aus der praktischen Tatigkeit konnte folgendes Fazit gezogen werden:

- 1.) Es ist moglich ohne, tiefere Kenntnis der theoretischen Grundlagen praktische Parallelverabeitung zu betreiben. Hierfur die organisierte betreiben. Gut, die oensiehenden parallelisierte die sind.
- 2.) Für komplexere Probleme ist es jedoch unabdingbar, theoretische Kenntnisse der Parallelverabeitung zu erwerben.
- 3.) Es zeigte sich, da Kenntnisse der Programmiersprache C und handwerkliche Fahigkeiten im Umgang mit UNIX notwendig für das Verständnis solcher Programmierumgebungen, wie p4 sie darstellt, sind.
- 4.) Es ist möglich mit vorhandener Hardware (Workstation-Cluster) und der eingesetzten Software Parallelverarbeitung zu betreiben, deren Sinn darin liegt, existierende Rechenleistung besser auszunutzen<sup>1</sup>.

# 9.2 Didaktische Erkenntnisse

Ebenfalls positiv hat sich der Fakt ausgewirkt, daß die Tutoren, der selben Seminargruppe angehörten, wie das Auditorium. Dadurch war das Seminar durch eine lockere und offene Atmosphäre geprägt. Im gleichen Moment war es für die Autoren eine gute Möglichkeit einige Techniken der Wissensvermittlung an Andere zu erlernen und zu erproben.

<sup>1</sup> siehe zugrunde liegende Philosophie des Systems PVM in [5]

Teil IV Was vom Tage ubrigblieb

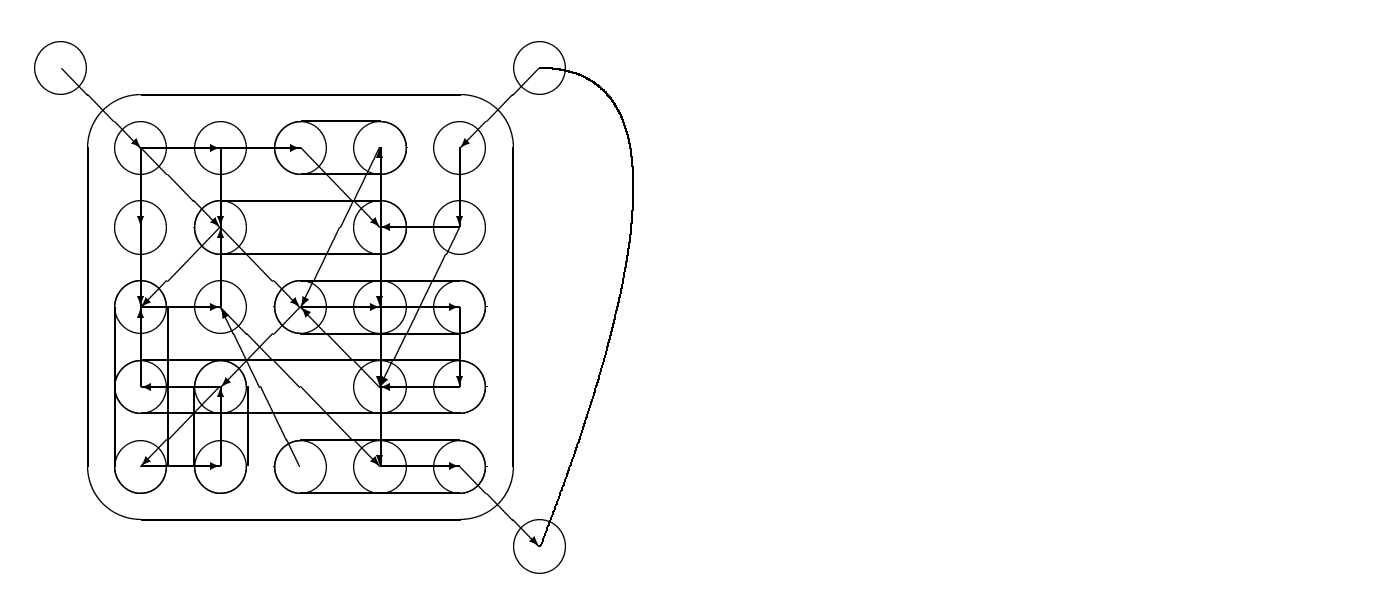

#### 10 Artificial Life

Am Anfang aller Gedanken, die sich die Autoren lange vor der Lehrveranstaltung über Parallelisierung gemacht hatten, stand eigentlich eine Software von Thomas S. Ray. Tierra, so der Name dieses Paketes, ist ein Programm, mit dessen Hilfe Programme erzeugt werden, die sich selbst optimieren. Man könnte diese Programme als künstliche Organismen bezeichnen. Der Gedanke an die Implementation eines ähnlichen Systems auf der Basis eines Workstation-Clusters versetzte die Autoren in freudige Erregung. Man spielte in Gedanken schon mit der Berechnung des Lebens<sup>1</sup> und der Lösung jeglicher Optimierungsaufgabe.

Aber wie so oft im Leben kam alles ganz, ganz anders. Zwar haben die Autoren bis heute noch nicht die Zeit gefunden diese Vision umzusetzen, trotzdem erscheint die Umsetzung von genetischen Algorithmen und evolutionarer Optimierung auf der Basis von Parallelrechnern ein erfolgversprechendes Ziel zu sein. Erste Ansatze wurden in [15] untersucht.

#### 11 11 Weiterführung der Reichstand der Reichstand der Reichstand der Reichstand der Reichstand der Reichstand der

Einen tieferen Einstieg in diese Problematik bietet die Lehrveranstaltung \Parallelverarbeitung II", gehalten im Wintersemester '94/95 durch Dr. Schalbe an der Fakultat Informatik und Mathematik der Hochschule für Architektur und Bauwesen Weimar -Universität-. Des weiteren wäre die Lehrveranstaltung "Algorithmen und Komplexitätstheorie" von Dr. Kalex zu nennen, in welcher diese Problematik eine große Beachtung findet.

# 12 Erweiterte Systemumgebungen

Die bisher vorgestellten parallelen Programmierumgebungen verfolgten in ihrer Art parallele Strukturen auszudruc ken, bisher den Ansatz der Umsetzung dieser Strukturen in konventionelle Programmiersprachen. Dies führt aber leicht zu Problemen der Art, daß das, was in einem parallelen Algorithmus ausgedrückt werden soll, vorallem die Nebenläufigkeit, sich nur mit viel Mühe in einer konventionellen Programmiersprache ohne Konstrukte für Prozeß-Zeit-Abhängigkeiten ausdruc ken lat. Der nachstliegende Schritt ist, (vielleicht) logischerweise konventionelle Programmiersprachen so zu erweitern, daß in ihnen Nebenläufigkeiten und Prozeß-Zeit-Abhängigkeiten dargestellt werden können. Als Beispiel sei hier Concurrent- ${\cal C}$  gennant. Eine andere Möglichkeit ist eine Sprache gänzlich neu zu "designen" und deren Mächtigkeit von vornherein auf nebenläufige Strukturen auszurichten, so geschehen im Falle der Programmiersprache  $\mathcal{OCCAM}$ .

Was beiden Ansätzen gemein ist, ist die Bindung an schriftsymbolische Strukturen, das heißt auf einem Blatt Papier stehen immer Statements in einer speziellen Sprache und naturlic <sup>h</sup> in einer sequentiellen Abfolge, denen man nur schwer ihre Nebenlaufugkeit ansieht.

Wenn man jedoch aus dieser "Mikrostruktur" herausgeht und einige formale Methoden der Mathematik zu Hilfe nimmt, läßt sich das Problem auf eine sehr interessante Weise transformieren. Man nehme DAG's; directed acyclic graphs.

Der Vorteil dieser Verfahrensweise liegt darin, daß in einer Art Top-Down-Entwurf zuerst der grobe Ablauf in einem DAG speziziert wird, in spateren Phasen den Knoten in diesem DAG ihr sequentieller Programmteil zugeordnet werden kann. Desweiteren kann in einem solch spezizierten DAG, mittels formaler Methoden entschieden werden, ob eventuell Zustande oder Wege existieren, die zu Programminkonsistenzen führen können.

Ein einen solchen Ansatz verfolgendes Projekt ist HeNCE. In HeNCE wird die oben spezifizierte Softwareentwicklungsstrategie angewandt. HeNCE setzt dabei auf die Dienste von PVM auf und ist im Endeffekt nur ein X-Programm für den Anwender. HeNCE bietet dem Nutzer dadurch die Moglichkeit der Softwareentwicklung in einer \virtuellen parallelen Umgebung" unter Nutzung der realen Ressourcen dieser Umgebung. Somit ist es moglich paralleler Software auf existierenden,

 $1$ Obwohl es hierzu schon eine Lösung gibt, nämlich 42, s. [1].

lose gekoppelten Systemen zu entwickeln. Dies mindert wiederum die Kosten zur Anschaffung extrem teuerer Spezialhardware für Parallelverarbeitung.

Ein anderes System dieser ist XPVM. XPVM visualisiert eine virtuelle parallele Maschine und gestattet es dem Nutzer in dieser Maschine Programme auszufuhren, zu debuggen und Laufzeiten zu messen.

Diese Systeme sind leider an sich so komplex, daß sie den Rahmen dieses Reportes gänzlich sprengen würden. Die Autoren geben jedoch gerne Hinweise darüber.

# 13 Uber uns

 $\blacktriangleright$  Die Autoren studieren Informatik $^2$  an der Hochschule für Architektur und Bauwesen Weimar -Universitat-.

Wir möchten an dieser Stelle Dr. B. Schalbe und Dr. G. Schatter für ihre hilfreiche und konstruktive Kritik wahrend der Entstehung dieses Papiers danken.

Der im Anhang befindliche Source-Code ist geistiges Eigentum der Autoren und mag nach Belieben zu nichtkommerziellen Zwecken weiterverwendet und/oder in Teilen weitergegeben werden.<sup>3</sup>

Dieses Dokument wurde mit  $\cancel{B}TEX2e$  unter  $\displaystyle\coprod_{\texttt{Slakware 2.02}}^{\texttt{inu}}$  und  $HP$ –UX 9.03 erstellt.

 $^{2}$ applied computer science trifft es nach Meinung der Autoren besser

<sup>3</sup> siehe auch \GNU General Public License", Version 2, 1991

# Anhang

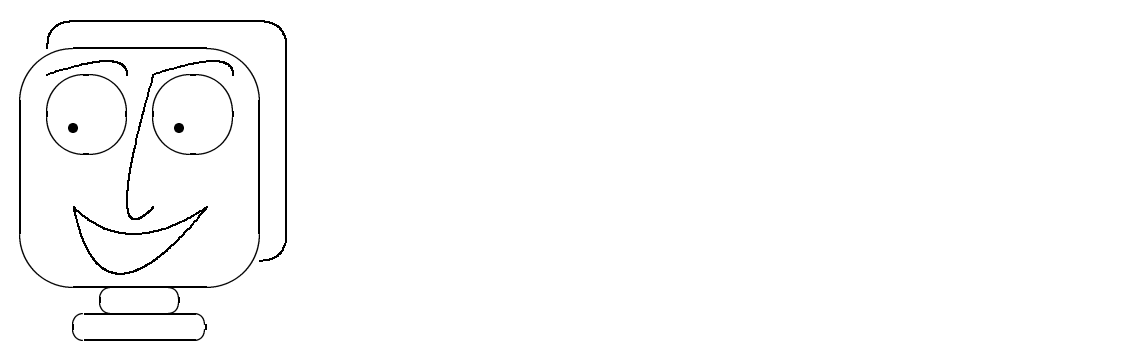

#### $\bf A$ Exploiting the Paralellism Available in Loops

# $A.1$  Program dependences<sup>1</sup>

The actual parallelism available in a program is limited by its *dependences*. A dependence between two program statements is a conflict that prevents the statements from executing concurrently?????. Dependences can be categorized in three types:

- resource dependence,
- data dependence,
- control dependence.

A resource dependence between two statements is a consequence of the limited hardware available in any physical computer system. This type of dependence occurs when two different statements simultaneously attempt to use the same physical resource, such as two multiply operations competing for a single multiplier or two memory referencing operations trying to access a single memory port.

A data dependence exists between two statements when both reference the same memory location or access the same physical register. For example, a *flow dependence* (also called a readafter—write hazard") exits from statement  $S_1$  to  $S_2$  in the following program fragment, since  $S_2$ needs the value of A produced by  $S_1$  before it can begin executing.

$$
S_1: A = B + C
$$
  

$$
S_2: D = A - E
$$

Two statements writing to the same storage location create an *output* dependence (writeafter{write hazard). In the following program fragment

$$
S_1: X = Y + Z
$$
  
\n
$$
S_2: C = X * 22
$$
  
\n
$$
S_3: X = A - B
$$

statement  $S_1$  must execute before  $S_3$ , since the intervening statement  $S_2$  uses the result produced by  $S_1$  (that is, there is a flow dependence from  $S_1$  to  $S_2$ ). In this example, an antidependence (write–after-read hazard) occurs between  $S_2$  and  $S_3$ , since  $S_2$  reads the value of X that is overwritten by  $S_3$ . Consequently,  $S_2$  must execute before  $S_3$ .

Flow dependences are the only true dependences in that a result produced by the first statement is used as an input value to the second statement. Both antidependences and output dependences occur when the programmer or compiler reuses storage locations to reduce the program's memory requirements. Variable renaming<sup>6,7</sup> can be used to eliminate these two types of depenmdences. For instance, instead of reusing a single array for two independent computations in different parts of the program, the programmer could allocate two separate arrays. The additional array would eliminate the output and antidependences for the first array. This might increase the available parafiensin, but that would come at the expense of extra memory for the additional array".

Intuitively, a **control dependence** from statement  $S_i$  to statement  $S_i$  exists when statement  $S_j$  should be executed only if statement  $S_i$  produces a certain value. This type of dependences

 $^{1}$  aus [11, S. 15]

<sup>2</sup>U. Banerjee, Dependence Analysis for Supercomputing, Kluwer Academic Press, Norwll, Mass., 1988.

<sup>3</sup>D. J. Kuck, The Structure of Computers and Computations, John Wiley and Sons, New York, 1978.

<sup>&</sup>lt;sup>4</sup>M. J. Wolfe, *Optimizing Supercompilers for Supercomputers*, MIT Press, Cambridge, Mass., 1989.

<sup>5</sup>P. M. Kogge, The Architecture of Pipelined Computers, Hemisphere, New York, 1981.

 $6$ M. Lam, "Software Pipelining: An Effective Scheduling Technique for VLIW Machines," Proc. Sigplan 88 Conf. Programming Language Design and Implementation, ACM, New York, 1988, pp. 318-328.

 $^7$  R. M. Tomasulo, "An Efficient Algorithm for Exploiting Multiple Arithmetic Units," IBM J. Research and Development, Vol. 11, No. 1, Jan. 1967, pp. 25-33

 $8$ M. Kumar, "Effect of Storage Allocation/Reclamation Methods on Paralellism and Storage Requirements," Prc. Int'l Conf. Computer Architecture, 1987, pp. 197-205.

occurs, for example, when  $S_i$  is a conditional statement and  $S_j$  is to be executed only if the condition evaluates to true. Control dependences can limit parallelism by causing an early exit from the loop. Ferrante et al." formally define control dependences and present a technique that merges control and data dependences into a single program dependence graph.

Symbolic data dependence tests can determine whether or not dependences exist between program statements that have array references with complex subscripts10. For example, consider the following loop:

```
Do I = L, H\mathbb{P}^1 = \{x \in \mathbb{P}^1 \mid x \in \mathbb{P}^2 \mid x \in \mathbb{P}^2 \mid x \in \mathbb{P}^1 \mid x \in \mathbb{P}^1 \}\mathcal{L} = \{1, 2, \ldots, n\} , and \mathcal{L} = \{1, 2, 3, \ldots, n\} , and \mathcal{L} = \{1, 2, 3, \ldots, n\}Enddo.
```
The iterations from this loop can be executed in parallel using a doall scheduling strategy if there are no cross-iteration dependences due the references to array  $M($ ). To determine if such dependence exists, the compiler's symbolic data dependence analyzer must solve the Diophantine equation  $aI_1 + b = cI_2 + d$ . This equation is constrained to have  $L \le I_1 \le I_2 \le H$ , where  $I_1$  and  $I_2$  are two specific values of the loop index,  $L$  and  $H$  are the lower and upper bounds on the loop index, and  $a, b, c$ , and  $d$  are integers. If no solution exists, there is no dependence between the two statements within this loop. Techniques for solving these equations have been extended to analyze other, more complex subscripts.

# $A.2$  Program transformations<sup>11</sup>

Signicant research has been devoted to developing compilation techniques that automatically transform programs to execute on parallel computers. Program transformations can reduce task scheduling overhead and increase the program's available parallelism. By improving memory referencing locality, they can also reduce the effects of false sharing and thereby improve the cache performance.

**Loop interchanging** is one type of program transformation<sup>12,13</sup>. It relies on the fact that the result produced by many nested loops will remein unchanged if the nesting order is swapped. For example, in the following nested loops, the inner  $I$  loop can be parallelized, but the cross-iteration dependence from the J subscript prevents parallelizing the outer loop.

```
Do J = 1, NDo I = 1, NX \cup I is a X \cup I if I if Y \cup I if Z \cup ZEnddo
Enddo
```
Since the parallel iterations for the inner loop comprise only a single statement, the scheduling overhead for this parallel partitioning is high relative to the execution time of each iteration. Interchanging the execution order of the loops produces

```
Do I=1, Ndo internacional de la contrada de la contrada de la contrada de la contrada de la contrada de la contrada de
     Do J = 1, NX(I;J ) = X(I;J  1) + Z
     Enddo
Enddo.
```
 $11$  aus [11, S. 24]

<sup>&</sup>lt;sup>9</sup> J. Ferrante, K. J. Ottenstein, and J. D. Warren, "The Program Dependence Graph and Its Use in Optimization," ACM Trans. Programming Languages and Systems, Vol. 9, No. 3, July 1987, pp. 319-349.

 $10$ D. J. Duck, Y. Muraoka, and S. Chen, "On the Number of Operations Simultaneously Executable in Fortran-Like Programs and Their Resulting Speedup, " IEEE Trans. Computers, Vol. C-21, No. 12, Dec. 1972, pp. 1293-1310.

 $12D$ . A. Padua and M. J. Wolfe, "Adavanced Compiler Optimizations for Supercomputers", Comm. ACM, Vol. 29, No. 12, Dec. 1986, pp. 1184-1201

 $13$  M. J. Wolfe, *Optimizing SuperCompilers for Supercomputers*, MIT Press, Cambridge, Mass., 1989.

Now when the outer I loop is parallelized, the parallel iterations consist of the entire sequential J loop. These larger granularity parallel tasks will reduce the overall execution time by reducing the total number of scheduling steps from the original nesting order.

Loop interchanging can also improve the memory locality of nested loops<sup>14</sup>. In the following loop nest, the inner J loop copies the one-dimensional Y() vector into row I of array  $X()$ .

$$
\begin{array}{l} \mathbf{Do}\ I=1,N\\ \mathbf{Do}\ J=1,N\\ X(I,J)=Y(J)\\ \mathbf{Enddo}\\ \mathbf{Enddo}\end{array}
$$

The outer loop repeats this copying process for each row in  $X()$ . Since the inner loop reads all elements of vector  $Y()$  for each outer-loop iteration, there is a little locality of memory references. If the  $Y()$  vector is too large to fit into the data cache,  $N/b$  references to this vector will produce a cache miss, where b is the number of elements of  $Y()$  in each cache block. However, interchanging the loops reduces the number of  $Y()$  elements each outer-loop iteration reads to one. This new memory referencing order will significantly improve overall performance.

Several other program transformation techniques that increase available parallelism and improve memory locality are given in Kennedy and  $McKinley^{15}$  and Wolf and  $Lam^{16}$ .

Ideal:  $\frac{T_L}{\mathcal{P}_{crit}}$   $\mathcal{P}_{crit} = \max \left[ \frac{\delta_c}{\lambda_c} \right]$ SW Pipe:  $\frac{t_i}{t_{ii}}$   $1 \leq \max[i_i \; (resource), \text{P}_{crit}] \leq t_{ii} \leq 1_L$ <br>Doacross:  $\max[\frac{T_L}{d}, p]$   $\frac{t_i}{t_{ii}} \leq d \leq T_L$ 

 $t_{ii}$  (resource) = max  $\lceil n_r/q_r \rceil$ 

 $p$  number of processors in a shared memory multiprocessor

 $T_L$  sequential execution time of a single iteration of the loop

- $\delta_c = \sum \delta_k =$  total execution time of the statements in a dependence cycle
- $\lambda_c = \sum_i \lambda_k$  = number of iterations crossed by a dependence cycle
- $t_{ii}$  time interval between starting consecutive iterations for software pipelining
- d estimated time delay between starting iterations for doacross scheduling
- $n_r$  number of time units a resource of class r is busy in one loop iteration
- $q_r$  number of resource units of class r available to one VLIW<sup>17</sup> instruction

Tabelle 1: Maximum speedups for loops with cyclic dependence graphs, [11], S. 25

<sup>&</sup>lt;sup>14</sup>D. Cannon, W. Jalby, and K. Gallivan, "Strategies for Cache and Local Memory Management by Global Program Transformation," J. Parallel and Distributed Computing, Vol. 5, No. 5, Oct. 1988, pp. 587-616.

 $15$ K. Kennedy and K. S. McKinley, "Optimizing for Parallelism and Data Locality," Proc. ACM Int'l Conf. Supercomputing, ACM, New York, 1992, pp. 323-334.

<sup>&</sup>lt;sup>16</sup>M. E. Wolf, "A Data Locality Optimizing Algorithm," Proc. ACM Sigplan Conf. Programming Language Design and Implementation, ACM, New York, 1991, pp. 30-44.

<sup>&</sup>lt;sup>17</sup>Very Long Instruction Word, s. [19]

# B Quellen im InterNet

# B.1 News-Gruppen

- comp.parallel
- { comp.parallel.mpi
- { comp.parallel.pvm
- comp.sys.super
- comp.sys.transputer

# B.2 ftp-Server

- ftp.netlib.org

der ftp-Server der NetLib Biblithek

- info.mcs.anl.gov der Heimatserver des Systems p4

# B.3 WWW-Ressourcen

- $-$  http://www.mcs.anl.gov/home/lusk/p4/p4-manual/p4.html [4] als Online-Dokument lesbar
- { http://www.netlib.org/pvm3/book/pvm-book.html

[5] als Online Dokument lesbar

{ http://www.netlib.org/hence/hence-2.0-doc-html/hence-2.0-doc-html

[2] als Online Dokument lesbar

{ http://alphamor.zdv.uni-tuebingen/PARALLEL

Zusammenstellung aller gängigen Systeme und Dokumente über Parallelverarbeitunng, verteilte Datenverarbeitung und dazu in Beziehung stehende Forschung/Anwendung

**DEBUGGING FUNCTIONS** Abbildung 9: p4 Funktionsreferenz C

# D Ein simples p4-Programm

```
#include ``p4.h''
main (int argc, char **argv)
f
   p4 initenv(&argc,argv);
   p4 create procgroup();
   slave();
   p4 wait for end();
\}slave()
\{p4-dprintf(''Hello from %d\n'', p4-get_my_id ());
\}
```
#### Das Primzahlen-Programm  ${\bf E}$

```
/*
  *  dynamic loadbalancing example
  * be aware that putting just one number to one slave at a time is too
  * fine grained 'coz the managemant overhead is even higher than the
  * simple algorithm itself
  * it should have better performance when let's say every slave has to
      check up to 10 or better 20 numbers at a time
  * this will be done in the near future (perhaps)
  \mathbf{u} , version \mathbf{u} , version 2, june 1991 version 2, june 1991 version 2, june 1991 version 2, june 1991 version 2, june 1991 version 2, june 1991 version 2, june 1991 version 2, june 1991 version 2, june 1991 ve
  * (c) CopyLeft by jsd
      (c) CopyLeft for p4 by r.butler (rbutler@sinkhole.unf.edu) and e.lusk
  \ddot{\phantom{0}}\ast\mathbb{R}^n is possible to the set of \mathbb{R}^n , we have the set of \mathbb{R}^n- - + - - -100 25
                                            p(x) is the amount of primes which are \leq = x
           1000 168
                                            (from ''primes and programming; an introduction
  \ast2000 303
                                             to number theory with computing by peter giblin;
  \ast3000 430
                                             cambridge university press 1993; Mat 11.2.-21;
          4000 550
                                               p. 40)
  \ast* 5000 j 6690 j 6690 j 6690 j 6690 j 6690 j 6690 j 6690 j 6690 j 6690 j 6690 j 6690 j 6690 j 6690 j 6690 j 669
  \ast* 6000 j 783 j 783 j 783 j 783 j 783 j 783 j 783 j 783 j 783 j 783 j 783 j 783 j 783 j 783 j 783 j 783 j 783 j
  \ast* 7000 j 9000 j 9000 j 9000 j 9000 j 9000 j 9000 j 9000 j 9000 j 9000 j 9000 j 9000 j 9000 j 9000 j 9000 j 900
  \ast* 8000 j 1007 j 1007 j 1007 j 1007 j 1007 j 1007 j 1007 j 1007 j 1007 j 1007 j 1007 j 1007 j 1007 j 1007 j 100
  \star* 9000 j 1110 j 1110 j 1110 j 1110 j 1110 j 1110 j 1110 j 1110 j 1110 j 1110 j 1110 j 1110 j 1110 j 1110 j 11
  \ast*/
/* includes */
#include \langleunistd.h>#include 'p4.h''
/* defines */
#define MASTER 0
#define CALC 100
#define ISPRIME 101
#define NOPRIME 102
#define DONE 103
#define True 1
#define False 0
/*
 * the master process; distributes the work to do and collects the results
 */
void prime master (long int lLimit, long int uLimit, int verbose)
\{\cdot
```

```
int slaves = p4 num total slaves ();
int
                i, from, size, type, done = False;
long int *buf = NULL;
long int current = 1Limit-1;
long int scount[100], pcount = 0;
usc time t start, end;
fprintf (stdout, ''\nsearching primes between %d and %d with %d slaves ...\n\n'',
             lLimit, uLimit, slaves);
if (!verbose)
   fprintf (stdout, ''up and away ...\langle n' \rangle;
fflush (stdout);
start = p4-ustimer ();
/* initialize all available slaves */
for (i = slaves; i > 0; i--) {
   ++current;
   p4_sendx (CALC, i, (char *) &current, sizeof (long int),
                P4LNG);
   scount[i-1] = 1;and the contract of the contract of the contract of the contract of the contract of
/* receive from slave i and send new question to i */
while (!done) \{for the contract of the contract of the contract of the contract of the contract of
   from = -1;
   type = -1;
   while (!p4 messages available (&type, &from))
   \mathbf{z}buf = NULL;p4 recv (&type, &from, &buf, &size);
   switch (type) for \simcase ISPRIME:
     ++pcount;
     if (verbose) for the contract of the contract of the contract of the contract of the contract of the contract of the contract of
        fprintf (stdout, ' \mathcal{N}_d, ', *\text{buf});
        if (pcount % 8 == 0)fprintf (stdout, \{(\cdot)\}_n);
        fflush (stdout);
      and the contract of the contract of the contract of the contract of the contract of
   case NOPRIME:
     p4 msg free (buf);
      ++current;
      if (current \mathcal{L} ) for the ultimate \mathcal{L} (current \mathcal{L} ) for the ultimate \mathcal{L}p4_sendx (CALC, from, (char *) &current, sizeof (long int),
                      P4LNG);
        ++scount[from-1];
     \} else
        done = True;
      \cdots ((current \alpha ) for \alpha , \alpha , \alpha ) for \alphafprintf (stdout, ' ' #'');
       fflush (stdout);
      and the contract of the contract of the contract of the contract of the contract of
     break;
   \mathcal{E}\mathcal{F}/* along there are answers available receive them */
```

```
from = -1;
   type = -1;
  buf = NULL;while \mathcal{L}_{\mathcal{D}} is a message and define the contribution of \mathcal{L}_{\mathcal{D}} from \mathcal{L}_{\mathcal{D}} from \mathcal{L}_{\mathcal{D}} from \mathcal{L}_{\mathcal{D}} and \mathcal{L}_{\mathcal{D}} from \mathcal{L}_{\mathcal{D}} and \mathcal{L}_{\mathcal{D}} from \mathcal{L}_{\mathcal{D}} and
      p4 recv (&type, &from, &buf, &size);
       switch (type) for the contract of the contract of the contract of the contract of the contract of the contract of the contract of the contract of the contract of the contract of the contract of the contract of the contract
      case ISPRIME:
         ++pcount;
           if (verbose) f
             fprintf (stdout, ' \%s, ', buf);
            if (pcount % 8 == 0)fprintf (stdout, '(\n\cdot)\n;
            fflush (stdout);
           and the contract of the contract of the contract of the contract of the contract of
         break;
       and the contract of the contract of the contract of the contract of the contract of the contract of the contract of
      p4 msg free (buf);
      from = -1;
      type = -1;buf = NULL;and the contract of the contract of the contract of the contract of the contract of
   /* at this point there should be no questions open, so close all slaves */
   p4 broadcast (DONE, NULL, 0);
   end = p4-ustimer ();
   fprintf (stdout, ''\n\lambda, it ime needed for computing: %.6f sec.\n\lambda'',
                   \mathcal{L}(\mathcal{E})fprintf (stdout, \binom{n}{n});
  for (i = 1; i \leq = slaves; i++)
      fprintf (stdout, ''slave #%3d has been called %6d time(s) \n'',
                      i, scount[i-1]);
  fprintf (stdout, ' \n\langle n \rangle n');
  fprintf (stdout, ''there are %d primes between %d and %d\n\n'',
                  pcount, lLimit, uLimit);
\}/*
 * this little thing checks if test is prime or not (trivial)
 */
int isPrime (long int test)
\{long int i;
  if (test == 2)return True;
   else if (test == 3)
      return True;
  for (i = 2; i < (test / 2) + 1; i++)if (test \frac{9}{6} i == 0)
         return False;
  return True;
and the contract of the contract of the contract of the contract of the contract of the contract of the contract of
/*
```

```
* this is the slave; waiting, checking, waiting, .... exiting
 */
  */
void prime_slave ()
for the contract of the contract of the contract of the contract of the contract of the contract of the contract of
  int type, from, size, done = False;
  long int *test;
  while (!done) \{for the contract of the contract of the contract of the contract of the contract of
      type = -1;
      from = MASTER;
      while (!p4_messages_available (&type, &from))
        \mathbf{r}test = NULL;size = -1:
      p4 recv (&type, &from, &test, &size);
      switch (type) for the contract of the contract of the contract of the contract of the contract of the contract of the contract of the contract of the contract of the contract of the contract of the contract of the contract
      case CALC:
        if (isPrime (*test))
          type = ISPRIME;
        else
          type = NOPRIME;
        p4 sendx (type, MASTER, (char *) test, sizeof (long int),
                       P4LNG);
        p4 msg free (test);
        break;
      case DONE:
        done = True:done = True;
        p4 msg free (test);
        break;
      \mathcal{F}and the contract of the contract of the contract of the contract of the contract of
and the contract of the contract of the contract of the contract of the contract of the contract of the contract of
/*
 * how to use this little stuff
  */
void usage (char *p, long int l, long int u, int v)
f
  fprintf (stderr, ''\n\nusage: %s [[-1 arg1] [-u arg2] [-v]] | [-h]\n\n'', p);
  fprintf (stderr, '' -1 arg1: searching primes from arg1; \langle default is \langle d \rangle \langle n'', 1);
  fprintf (stderr, '' -u arg2: searching primes 'til arg2; \langle default is \langle d \rangle \langle n'', u);
  fprintf (stderr, '' \arg 1 \leq \arg 2 && \arg 1 \geq 2; \langle n' \rangle;
  fprintf (stderr, \cdot \cdot -v : print primes found; \langle default is \langle s \rangle \langle n \rangle n',
                (v == True) ? ''ON'' : ''OFF'');
  fprintf (stderr, \left( \begin{array}{ccc} \cdot & -\text{h} & \cdot & \text{prints this helpscreen}\end{array} \right);
  fprintf (stderr, '' (c) 1994 by mm && jsd for \sin \ln \ln \frac{\ln \ln \ln \ln \ln x}{}fprintf (stderr, ' this program is freeware and runs under the terms of\langle n' \rangle;
  fprintf (stderr, '' the GNU General Public License, Version 2, June 1991\ln \ln');
  fprintf (stderr, '' (c) 1994 by r.butler && e.lusk for p4 v. \sin\frac{\ln\ln\ln^n}{n},
                p4 version ());
  exit (1);
ł
```
g

```
/*
 * the main-loop
 */
int main (int argc, char **argv)
\{long int lLimit = 2;
 long int uLimit = 9000;
  int verbose = False;
  char c = \sqrt{0};
 p4 initenv (&argc, argv);
 while ((c = getopt (argc, argv, ''hl:u:v'')) != -1) {
     switch (c) for \simcase 'h':
       usage (argv[0], lLimit, uLimit, verbose);
       break;
    case 'l':
      if (sscanf (optarg, ', d', &lLimit) != 1)
         usage (argv[0], lLimit, uLimit, verbose);
      break;
    case 'u':
       if (sscanf (optarg, ''%d'', &uLimit) != 1)
         usage (argv[0], lLimit, uLimit, verbose);
      break;
    case 'v':
       verbose = True;
      break;
    default:
      usage (argv[0], lLimit, uLimit, verbose);
      break;
    \left\{ \right\}\}if (i.e. \mathcal{L} ) is a set of the lattice of lattice \mathcal{L} is a set of the lattice of the lattice of the lattice of the lattice of the lattice of the lattice of the lattice of the lattice of the lattice of the lattic
    usage (argv[0], lLimit, uLimit, verbose);
 p4 create procgroup ();
  if (p4.get_my_id() == MASTER)prime master (lLimit, uLimit, verbose);
  else
    prime_slave ();
 p4 wait for end ();
 return (0);
\mathcal{E}g
```
#### Das Mandelbrot-Programm, statische Variante  $\mathbf F$

```
#include \langleX11/Xlib.h\rangle#include \langleX11/Xutil.h\rangle#include ''p4.h''
char name[20] = ''parallel mandel'';
#define CALC 100
#define DISP 101
#define CALCSIZE 100
#define MAXX
                500
#define MAXY 500
#define DISPSIZE MAXX*MAXY
typedef struct for the contract of the contract of the contract of the contract of the contract of
 double z_anf_r;
 double z_anf_i;
 double z_end_r;
 double z_end_i;
 int p_anf_x;
  int p anf y;
  int p end x;
  int p end y;
 int maxzyklen;
 double grenze;
} mandel_para;
typedef struct f
  Display *d;
  Window w;
  GCgc;XEvent event;
  XSizeHints hint;
  int screen;
   unsigned long fg,bg;
   int done;
  Pixmap pix;
\} window_para;
void window init (window para *p, int argc, char **argv)
f
 p->d = X0penDisplay ( ' ' '');
 p->screen = DefaultScreen (p->d);
 p->bg = WhiteFixed (p->d,p->screen);\verb|p->fg = Blackpixel (p->d,p->screen);p->hint.x = 200;p->hint. y = 200;
 p - > hint.width = MAXX;
 p ->hint.height = MAXY;
 p ->hint.flags = PPosition | PSize;
 p->w = XCreateSimpleWindow (p->d, DefaultRootWindow (p->d),p->hint.x, p->hint.y, p->hint.width, p->hint.height,
```

```
5, p->fg, p->bg);
  XSetStandardProperties (p-\geq d, p=\geq w, name, name, None, argv, argc, k(p=\geq hint));
  p->gc = XCreateGC (p->d, p->w, 0, 0);XSetBackground (p->d, p->gc, p->bg);XSetForeground (p->d, p->gc, p->fg);p->pix = XCreatePixmap (p->d, p->w, MAXX, MAXY, 8);XFillRectangle (p->d, p->pix, p->gc, 0, 0, MAXX, MAXY);XSelectInput (p->d, p->w, ButtonPressMask | ExposureMask);
  XMapRaised (p->d, p->w);
<sup>1</sup>
and the contract of the contract of the contract of the contract of the contract of the contract of the contract of
void mandel (mandel para *par, char *erg)
for the contract of the contract of the contract of the contract of the contract of the contract of the contract of
  int a, b;
  int z = 0;
  double zr, zi, cr, quadzr, quadzi;
  int zyklus;
  double schritt_r = (\text{par}->z_{end_r}-\text{par}->z_{ant_r}) /
                       (double) (par->p_end_x - par->p_anf_x);
  double schritt_i = (par->z_end_i-par->z_anf_i) /
                        (double) (par->p\_end_y - par->p\_anf_y);double ci = par->z_anf_i - schritt_i;for (a = par - > p_anf_y; a < par - > p_end_y; a++) {
     ci += schritt i;
     cr = par->z_anf_r-schrift_r;for (b = par-\ranglep_anf_x; b \langle par-\ranglep_end_x; b++) \{cr += schritt_r;
       zr = zi = quadzr = quadzi = 0.0;for (zyklus = 1;(zyklus \langle par-zmaxzyklen) & &
            ((quadzr + quadzi) < par-&gt;grenze);zyklus++) {
                          for the contract of the contract of the contract of the contract of the contract of
          quadzr = zr * zr;
          quadzi = zi * zi;zi = 2 * zr * zi  ci;
           zr = quadzr  quadzi  cr;
        and the contract of the contract of the contract of the contract of the contract of
       erg[z++] = zyklus;
      and the contract of the contract of the contract of the contract of the contract of the contract of the contract of
  \}\}void mandel disp (int argc,char **argv)
\left\{ \right.int my id, procs;
  char msg[CALCSIZE];
  int type, from, size;
  char *buf;
  window_para my_win;
                  i, a, x, y, z, slaves, received = 0;int
  int done = 0;
  my_id = p4.get_my_id();
```

```
slaves = p4 num total ids () ids () ids () ids () ids () ids () ids () ids () ids () ids () ids () ids () ids (
   window init (&my win, argc, argv);
   for (i = 0; i \le slaves + 1; i++)
            if is a my interest of the set of \mathcal{N} for \mathcal{N}p4_send (CALC, i, NULL, 0);
       dprintfl (10, ''DISP: msg sent to %d !\n\times");
     and the contract of the contract of the contract of the contract of the contract of
   while (done == 0) \{for the contract of the contract of the contract of the contract of the contract of
        if (0 != XCheckMaskEvent (my win.d, ButtonPressMask j ExposureMask,
                                                 &(my win.event)))
            switch (my winds) for the starting property of the starting property of the starting property of the starting of the starting property of the starting of the starting of the starting of the starting of the starting of the 
           case Expose:
              if (my win.event.xexpose.count == 0)
                  XCopyArea (my win.d, my win.pix, my win.w, my win.gc,
                                   0, 0, MAXX, MAXY, 0, 0 );
               break;
           case ButtonPress:
              done = 1;
              break;
        and the contract of the contract of the contract of the contract of the contract of the contract of the contract of
        else if (received < slaves) f
           type = DISP;
           from = -1;
          buf = NULL;p4 recv (&type, &from, &buf, &size);
          received++;
           z = 0;
            for (y = ((MAXX) = (1)) (slaves); y (MAXX) (slaves); y (slaves); y (slaves); y (slaves); y (slaves); y (slaves); y (
              for (x =0; x < MAX; x++) {
                                                                    for the contract of the contract of the contract of the contract of the contract of the contract of the contract of
              XSetForeground (my win.d, my win.gc, buf[z++]);
              XDrawPoint(my win.d, my win.pix, my win.gc, x, y);
              p4_dprintfl (10, ''x: %d , y: %d , buf[z]: %i\n'', x, y, buf[z]);
            and the contract of the contract of the contract of the contract of the contract of
           p4 msg free (buf);
           XCopyArea (my win.d, my win.pix, my win.w, my win.gc,
                            0, 0, MAXX, MAXY, 0, 0 );
        and the contract of the contract of the contract of the contract of the contract of the contract of the contract of
     and the contract of the contract of the contract of the contract of the contract of
   XCloseDisplay (my win.d);
\mathcal{F}void mandel_calc ()
 for the contract of the contract of the contract of the contract of the contract of the contract of the contract of the contract of the contract of the contract of the contract of the contract of the contract of the contra
   int my id,procs,type,from,size;
    char *buf;
    char *erg;
   int time1,time2;
   mandel para par;
   my_id = p4.get_my_id();
   \texttt{process} = \texttt{p4_number}
```

```
erg = p4_msg\_alloc (DISPSIZE);buf = NULL; and a NULL; a NULL; a NULL; a NULL; a NULL; a NULL; a NULL; a NULL; a NULL; a NULL; a NULL; a NULL
  type = CALC;
  from = 0;
  p4 recv (&type, &from, &buf, &size);
  p4 msg free (buf);
  dprintfl (10, ''%d CALC : starting calculation!\langle n' \rangle, my_id);
  time1 = p4 \text{-clock} ();
  par.z_anf_r = -1.5;
  par.z-end_r = 2.8;par.z_anf_i = -1.5 + (3.0 * (my_id-1) / (double) process);par.z_end_i = -1.5 + (3.0 * (my_id) / (double) pros);par.p_anf_x = 0;par.p\_end_x = MAXX;par.p_anf_y = (MAXY * my_id-1) / process;par.p.end_y = (MAXY * my_id) / process;par.maxzyklen = 255;
  par.grenze = 4.0;
 mandel (&par, erg);
  time2 = p4-clock ();
  dprintfl (10, ''%d CALC : calculation ready: %d ms!\langle n'', my_id, time2 - time1);
 p4 send (DISP, 0, erg, strlen (erg) + 1);
  dprintfl (10, ''%d CALC :msg sent to master!\langle n' \rangle, my_id);
ļ
and the contract of the contract of the contract of the contract of the contract of the contract of the contract of
int main (int argc, char **argv)
for the contract of the contract of the contract of the contract of the contract of the contract of the contract of
 int my id;
  p4 initenv (&argc, argv);
  p4 create procgroup ();
  if (0 == p4.get_my_id())mandel disp (argc, argv);
     mandel_calc ();
 p4 wait for end ();
 return (0);
ł
\overline{\phantom{a}}
```
# G Das Mandelbrot{Programm, dynamische Variante

G.1 Das Includemodul mandel.h

```
/* includes */
#include "p4.h"
/* defines */
/* we use understandable constant names (not cryptic numbers) to */
/* 1. identify the targets of the messages */#define MASTER 0
                \Omega#define ANYSLAVE -1
#define ANYMSG -1
#define ANYSIZE -1
/* 2. specify the action that should be involved */
#define CALC
              100
#define TIME 101
#define DISP 102
#define DONE 103
/* typedefs */
/* this one holds calulation parameters for the mandelbrot-set */typedef struct f
 double zReStart;
 double zReEnd;
 double zImStart;
 double zImEnd;
 long int xStart;
 long int xEnd;
 long int yStart;
 long int yEnd;
 double limit;
 long int cycles;
\} mparam;
/* used for timing and statistical evaluation */
typedef struct f
 int count;
 long int size;
 p4 usc time t calc;
 p4 usc time t all;
\} tparam;
/* variables */
p4 usc time t overalltime;
int deltaY;
```

```
double ReStart;
double ReEnd;
double ImStart;
double ImEnd;
int MAXX;
int MAXY;
int useX; /* toggles the graphical output on or off */
```
# G.2 Das Hauptmodul main.c

```
/* includes */
#include "mandel.h"
/*
** Function name : int main
**** Description : main program loop
** Input : argc, argv
** Output : 0 if all's ok
*/
int main (int argc, char **argv)
\left\{ \right.p4 initenv (&argc, argv);
  parse and set (argc, argv);
  if (MASTER == p4.get_my_id())
    overalltime = p4_ustimer();
  p4 create procgroup ();
   if (i) for a get \mathcal{M} is the my idea get my idea get \mathcal{M} is the my idea get my idea get \mathcal{M}overalltime = p4 ustimer ()  overalltime;
    display (argc, argv);
  \} else
    calc ();
  p4 wait for end ();
  return (0);
\blacksquare
```
# G.3 Das Mastermodul master.c

```
/* includes */
#include \leqmath.h>#include \langleX11/Xlib.h>#include \langleX11/Xutil.h>#include "mandel.h"
```

```
/* const */
const char *AppName = "mandel calculation with p4";
/* typdefs */
/* this abstracts the X-Output-Window (is it really all needed ?)*/
typedef structure for the structure for the structure for the structure for the structure for the structure for
 Display *display;
 Window
                window;
 _{\rm GC}gc;XEvent
                event;
 XSizeHints hint;
 int screen;
 unsigned long fGround;
 unsigned long bGround;
 int ready;
 Pixmap pixmap;
\} wparam;
1*/*
** Function name : window init
**** Description : set up the window used to show the data
** Input : argc, argv
** Output : p
*/
void window init (wparam *p, int argc, char **argv)
f
 p->display = XOpenDisplay ("");
 p->screen = DefaultScreen (p->display);
 p->bGround = WhitePixel (p->display, p->screen);
 p->fGround = BlackPixel (p->display, p->screen);
 p->hint.x = 200;p->hint. y = 200;p - > hint.width = MAXX;
 p - > hint.height = MAXY;
 p->hint.flags = PPosition | PSize;
 p->window = XCreateSimpleWindow (p->display,
                                    \texttt{DefaultRootWindow} (p->display),
                                    p >hint.x, p ->hint.y,
                                    p->hint.width, p->hint.height, 5,
                                    p->fGround, p->bGround);
  XSetStandardProperties (p->display, p->window,
                          AppName, AppName,
                          None,
                          argv, argc,
                          k(p->hint));
  p->gc = XCreateGC (p->display, p->window, 0, 0);\verb|XSetBackground (p->display, p->gc, p->bGround);XSetForeground (p->display, p->gc, p->fGround);p->pixmap = XCreatePixmap (p->display, p->window, MAXX, MAXY, 8);
```

```
XFillRectangle (p->display, p->pixmap,p->gc, 0, 0, MAXX, MAXY);XSelectInput (p->display, p->window, ButtonPressMask | ExposureMask );
  XMapRaised (p->display, p->window);
and the contract of the contract of the contract of the contract of the contract of the contract of the contract of
/*
** Function name : display
**
** Description : master routine to distribute the work, collect the
***results, and timestamps from the slaves
** Input : argc, argc
** Output : void
*/
void display (int argc, char **argv)
for the contract of the contract of the contract of the contract of the contract of the contract of the contract of
  wparam output;
  mparam mandel;
  int done = FALSE;
  int slaves = p4_number slaves ();
  int i, type, from, size, x, y, z;
  char *buf = NULL;
  int row = 0;
  int *list = (int *) calloc (slaves+1, sizeof (int));
  tparam *tcount = (tparam *) calloc (slaves+1, sizeof (tparam));
/* init the statistics */
  \text{tcount}[0].\text{all} = \text{p4}\text{ustimer} ();
  tcount[0].count = slaves;
  list[0] = 0;/* first distribution of the work to be done */
  for (i = slaves; i > MASTER; i---) {
     if (row \mathcal{M} ) for M and \mathcal{M} and \mathcal{M} for M and \mathcal{M} and \mathcal{M}mandel.zReStart = ReStart;
       mandel.zReEnd = ReEnd;
       mandel.zImStart = ImStart + (((ImEnd-ImStart) / MAX) * (double) row);mandel.zImEnd = ImStart + (((ImEnd-ImStart) / MAXY) * (double) (row+deltaY));
       mandel.com = 0;
       mandel.xEnd = MAXX;mandel.yStart = row;
       mandel.yEnd = row+deltaY;
       mandel.cycles = 255;
       mandel.limit = 4.0;
       p4 send (CALC, i, (char *) &mandel, sizeof (mparam));
       tcount[i].all = p4_ustimer();
       p4_dprintfl (10, "sending mparam-struct at 0x/x\n", &mandel);
/* list[i] contains the row number which slave i starts to calc from */
       list[i] = row;row += deltaY;
     \} else
       ++list[0];
     \text{tcount}[i].\text{count} = 0;
```

```
\text{tcount}[i].\text{calc} = 0.0;\mathcal{E}and the contract of the contract of the contract of the contract of the contract of
  if (useX)
      window init (&output, argc, argv);
  while (!done) \{for the contract of the contract of the contract of the contract of the contract of
/* handle the X Window System specificae
 * note that an X-program requieres eventhandling often.
 * you should take care that the next section is passed frequently
 */
      if (useX)
    if (0 != XCheckMaskEvent (output.display,
                                                 ButtonPressMask | ExposureMask,
                                                 &(output.event)))
        switch (output) for the state of the state of the state of the state of the state of the state of the state of
        case Expose:
           if (output.event.xexpose.count == 0)
              XCopyArea (output.display,
                                 output.pixmap,
                                 output.window,
                                 output.gc,
                                 0, 0,
                                 MAXX, MAXY,
                                 0, 0);
           break;
        case ButtonPress:
           done = True;
           break;
                \mathcal{F}/* receive data && send new data */
      type = ANYMSG;
      from = ANYSLAVE;
       if (parameter available from), from \mathcal{F} , \mathcal{F}switch (type) for the contract of the contract of the contract of the contract of the contract of the contract of the contract of the contract of the contract of the contract of the contract of the contract of the contract
         case DISP:
    z = 0;p4 recv (&type, &from, &buf, &size);
     if (use \mathcal{N} for \mathcal{N} for \mathcal{N} for \mathcal{N} for \mathcal{N} for \mathcal{N} for \mathcal{N}for (y = list[from]; y < list[from] + deltaY; y++)for (x = 0; x < MAX; x++)for the contract of the contract of the contract of the contract of the contract of the contract of the contract of the contract of the contract of the contract of the contract of the contract of the contract of the contra
              XSetForeground (output.display, output.gc, buf[z++]);
              XDrawPoint (output.display, output.pixmap, output.gc,
                                   x, y);
           \}XCopyArea (output.display, output.pixmap, output.window,
                           output.gc, 0, 0, MAXX, MAXY, 0, 0);
    \mathcal{L}and the contract of the contract of the contract of the contract of the contract of
    p4 msg free (buf);
    buf = NULL;
/* if we have some work left, send it to the idle slave */
```

```
if (row \mathcal{M} ) for the MAXY function \mathcal{M} for the MAXY function \mathcal{M}mandel.zrestart: entre entre entre entre entre entre entre entre entre entre entre entre entre entre entre ent
        mandel.zReEnd = ReEnd;
        mandel.zImStart = ImStart + (((ImEnd-ImStart) / MAXY) * (double) row);mandel.zImEnd = ImStart + (((ImEnd -ImStart) / MAXY) * (double) (row+deltaY));
        mandel.xStart = 0;
        mandel.xEnd = MAXX;
        mandel.yStart = row;
        mandel.yEnd = row+deltaY;
        mandel.cycles = 255;
        mandel.limit = 4.0;p4 send (CALC, from, (char *) &mandel, sizeof (mparam));
        p4_dprintfl (10, "sending mparam-struct at 0x''_x\n", &mandel);
        list[from] = row;
        row += deltaY;
     \} else \{tcount \mathbf{f} and \mathbf{f} is particle to the p4 ustimer () all \mathbf{f} and \mathbf{f}++list[0];
      and the contract of the contract of the contract of the contract of the contract of
    break;
      for the contract of the contract of the contract of the contract of the contract of
        p4 usc time t *tmp = NULL;
        p4 recv (&type, &from, &tmp, &size);
        p4_dprintfl (10, "received time %ld from %d\langle n \rangle", *tmp, from);
        ++tcount[from].count;
        tcount[from].calc += *tmp;
        p4 msg free (tmp);
        if (list[0] == slaves)
            ++list[0];
     <sup>}</sup>
      and the contract of the contract of the contract of the contract of the contract of
     break;
          \}\left\{ \right\}if (list \mathcal{O}(\mathcal{O}) for second \mathcal{O}(\mathcal{O}) for such that \mathcal{O}(\mathcal{O}) for such that \mathcal{O}(\mathcal{O})p4 broadcast (DONE, NULL, 0);
           to the particle of the particle of the particle of \alpha. It is the particle of \alphaif (i) for a set of the set of the set of the set of the set of the set of the set of the set of the set of the set of the set of the set of the set of the set of the set of the set of the set of the set of the set of the
             write tcount (tcount);
/* to keep track of the while-loop and exit the program while in silent mode */done = True;
           and the contract of the contract of the contract of the contract of the contract of
          print_tcount (tcount);
          ++list[0];
       and the contract of the contract of the contract of the contract of the contract of the contract of the contract of
/* cleaning up everything && exiting slaves */
       if (done) \{for the contract of the contract of the contract of the contract of the contract of the contract of the contract of
          if (list[0] < slaves)p4 broadcast (DONE, NULL, 0);
```

```
type = ANYMSG;
        from = ANYSLAVE;
        buf = NULL:\mathbf{L}while (p4 messages available (&type, &from)) for the contract of the from (at type, at type, at type, at type,
          p4_recv (&type, &from, &buf, &size);
          p4_msg_free (buf);
          type = ANYMSG;
          from = ANYSLAVE;
          buf = NULL;and the contract of the contract of the contract of the contract of the contract of
     \mathcal{F}\left\{ \right.free (list);
  free (tcount);
  if (useX)
     XCloseDisplay (output.display);
  p4_dprintfl (10, "master exiting normally ...\langle n'' \rangle;
ļ
```
# G.4 Das Slavemodul slave.c

and the contract of the contract of the contract of the contract of the contract of the contract of the contract of

```
/* includes */
#include "mandel.h"
/*
** Function name : mandel (const mparam *p, char *r)
**** Description : calculates the mandelbrot set inside a
\pm \pmgiven range w/ certain parms
** and put it into r
** Input : *p
***Output : *r
*/
void mandel (const mparam *p, char *r)
for the contract of the contract of the contract of the contract of the contract of the contract of the contract of
 register a, b, act, z = 0;
  double zr, zi, cr, sqrZr, sqrZi;
  double stepR = (p->zReEnd - p->zReStart) / ((double) (p->xEnd - p->xStart));
  double stepI = (p->zImEnd - p->zImStart) / ((double) (p->yEnd - p->yStart));
  double ci = p->zImStart - stepI;for (a = p->yStart; a < p->yEnd; a++) {
    ci += stepI;
    cr = p->zRestart - stepR;for (b = p->xStart; b < p->xEnd; b++) {
      cr += stepR;
      zr = zi = sqrZr = sqrZi = 0.0;for (act = 1; (act < p->cycles) && ((sqrZr + sqrZi) < p->limit); act++) {
        sqrt{2r} = zr * zr;
        sqrt{2i} = zi * zi;
```

```
\mathcal{L} = 2 \mathcal{L} \mathcal{L} \mathcal{L} \mathcal{L} \mathcal{L} \mathcal{L} \mathcal{L} \mathcal{L} \mathcal{L} \mathcal{L} \mathcal{L} \mathcal{L} \mathcal{L} \mathcal{L} \mathcal{L} \mathcal{L} \mathcal{L} \mathcal{L} \mathcal{L} \mathcal{L} \mathcal{L} \mathcal{L} \mathcal{L} \frac{1}{2} and \frac{1}{2} and \frac{1}{2} and \frac{1}{2} and \frac{1}{2} and \frac{1}{2} and \frac{1}{2} and \frac{1}{2} and \frac{1}{2} and \frac{1}{2} and \frac{1}{2} and \frac{1}{2} and \frac{1}{2} and \frac{1}{2} and \frac{1}{2} and \frac{1}{2} a
          \mathcal{F}r[z++] = act;
       and the contract of the contract of the contract of the contract of the contract of the contract of the contract of
   \}\}/*
** Function name : void calc ()
**** Description : slave function for computing a part of the mandelbrot set
** Input : void
** Output : void
*/
void calc ()
 for the contract of the contract of the contract of the contract of the contract of the contract of the contract of
   p4_usc_time_t time;
  mparam *params = NULL;
   int done = FALSE;
   int type = ANYMSG;
   int from = MASTER;
   char *buf = NULL;
   int size = ANYSIZE;
    where \sim (1) for \sim (1) for \sim (1) for \sim (1) for \sim (1) for \sim (1) for \simtype = ANYMSG;
      from = MASTER;
      buf = NULL;size = ANYSIZE;
      while (!p4 messages available (&type, &from))
        \mathbf{z}switch (type) for \simcase CALC:
/* receive the params from the MASTER */
         p4_recv (&type, &from, &params, &size);
         p4_dprintfl (20, "calc() => received mparam-struct at 0x''_x\<sup>n</sup>, &params);
         if (NULL == params)
           return;
         p4_dprintfl (20, "calc() => xStart: %ld, xEnd: %ld, yStart: %ld, yEnd: %ld\n",
                              params->xStart,params->xEnd,params->yStart,
                               params->yEnd);p4_dprintfl (20, "calc() => zReStart: %.4f, zReEnd: %.4f, zImStart: %.4f, zImEnd: %.4f\n",
                              params->zReStart,
                              params->zReEnd,
                              params->zImStart,
                              params->zImEnd);
```

```
/* compute the size of return buffer && alloc (!) it */
        size = ((parameters > xEnd -params > xStart) * (params - yEnd -params > yStart)) + 1;buf = p4_msg_alloc (size);
/* go on && remember the time waisted for it */
        time = p4-ustimer ();
        mandel (params, buf);
         time \mathbf{u} = \mathbf{u} + \mathbf{v} , where \mathbf{u} = \mathbf{u} + \mathbf{v} , where \mathbf{u} = \mathbf{u} + \mathbf{v}p4_dprintfl (10, "slave function calc() took about %.6f sec. for computing\langle n'',
                            time/1000000.0);
/* free the params struct currently used */
        p4 msg free (params);
        params = NULL;
/* send the return buffer to the master */
        p4 send (DISP, MASTER, buf, size);
/* free the return buffer, 'coz it's copied to the MASTER */
        p4 msg free (buf);
        buf = NULL;/* send time to the master */
        p4 send (TIME, MASTER, (char *) &time, sizeof (p4 usc time t));
        break;
      case DONE:
/* this is the end, my friend ... */
        p4 recv (&type, &from, &buf, &size);
        done = TRUE:d and d and d and d and d and d and d and d and d and d and d and d and d and d and d and d and d and d and d and d and d and d and d and d and d and d and d and d a
        break;
     default:
/* just in case ... */p4_dprintfl (10, "slave function calc() received a msg from type %d from process %d.\ln",
                           type, from);
        break;
      and the contract of the contract of the contract of the contract of the contract of the contract of the contract of
   and the contract of the contract of the contract of the contract of the contract of
 p4_dprintfl (10, "slave function calc() exiting normally ...\langle n'' \rangle;
and the contract of the contract of the contract of the contract of the contract of the contract of the contract of
```
# G.5 Das Utilitymodul misc.c

```
/* includes */
#include \langleunistd.h\rangle#include \langle math.h>#include "mandel.h"
/* defines */
#ifndef True
#define True 1
```

```
#endif
#ifndef False
#endif
/* variables */
char *outFile = "RESULTS.OUT";
const int cMAX = 2000;
const int cMINX = 100;
/*
** Function name : void usage(char *p)
**** Description: prints out the usage of the program
** Input : *p
** Output : void
*/
void usage (char *p)
for the contract of the contract of the contract of the contract of the contract of the contract of the contract of
   fprintf (stderr, "\n\nusage: %s [[-p size] [-r start] [-s end] [-i start] [-j end], p);
   fprintf (stderr, " [[-w \text{ width}] \ \ | \ n \ [-q] [-o \text{ frame}]] ] [[-h] \ [n \];
   fprintf (stderr, " -p size : the packetsize \leqdefault is %d>; size has to be\n", deltaY);
   fprintf (stderr, " greater or equal one!\langle n^n \rangle;
   fprintf (stderr, " - r start : z-plane real start <default is [\lambda f] > \n\big\lfloor \n\frac{m}{n} \n\big\rfloor, ReStart);
   fprintf (stderr, " -s end : z-plane real end <default is [\frac{\pi}{2}]>\n\binom{n}{n}, ReEnd);
   fprintf (stderr, " -i start : z-plane imagine start \langledefault is [%lf]>\langle n", ImStart);
   fprintf (stderr, " -j end : z-plane imagine end <default is [\lambda 1f] > \n\binom{n}{n}, ImEnd);
   fprintf (stderr, " -w width : width of the output window in pixel \langle default is \&d>\frac{1}{n}, MAXX);
   fprintf (stderr, "
the height will be computed automatically to suite the output; \langle n'' \rangle;
   fprintf (stderr, "
the width must be in range [\lambda d, \lambda d] \cdot \langle n^2, cM I N X, cMAX \rangle;
   fprintf (stderr, " -q
                                      : means the program runs w/o any X-output\langle n'' \rangle;
   fprintf (stderr, " -o fname : write the results in file \langle fname\rangle when in silent\langle n^n \rangle;
   fprintf (stderr, " mode; create if not exist; \langle default is \frac{1}{s}\rangle \n\vert n", outFile);
   fprintf (stderr, " -h : prints this help screen\langle n \rangle_n");
   fprintf (stderr, " this program is freeware and runs under the terms of\langle n'' \rangle;
   fprintf (stderr, " the GNU General Public License, Version 2, June 1991\langle n'' \rangle;
   fprintf (stderr, " (c) 1994 by mm && jsd for \sqrt[k]{n}, p);
   fprintf (stderr, " (c) 1994 by r.butler && e.lusk for p4 v. \sqrt{k} \ln \ln", p4_version ());
   exit (1);
and the contract of the contract of the contract of the contract of the contract of the contract of the contract of
/*/*
** Function name : void parse and set (int argc, char **argv)
**** Description : for setting some values
** Input : argc, **argv
** Output : void
*/
void parse and set (int argc, char **argv)
₹
\cdot
```

```
char c;
/* default settings*/
    delax = 17;\text{ReStart} = -1.0;
    ReEnd = 2.5;ImStart = -1.3;ImEnd = 1.3;
    MAXX = 641;MAXY = (int) floor (MAXX * ((ImEnd-ImStart)/(ReEnd-ReStart)));
    useX = True;
    while ((c = getopt (argc, argv, "ho:pr:s:i:j:w:q") ) != -1)switch (c) \{for the contract of the contract of the contract of the contract of the contract of the contract of the contract of
      case 'h':
        usage (argv[0]);
        break;
      case 'o':
        if (sscanf (optarg, \sqrt[n]{s}, outFile) != 1)
          usage (argv [0]);
        break;
      case 'r':
        if (sscanf (optarg, "%lf", &ReStart) != 1)
           usage (argv [0]);
        break;
      case 's':
        if (sscanf (optarg, "\text{Mf}", &ReEnd) != 1)
          usage (argv [0]);
        break;
      case 'i':
        if (sscanf (optarg, "\text{\%}1f", \text{\&}1mStart) != 1)
           usage (argv [0]);
        break;
      case 'j':
         if (sscanf (optarg, "\1f", \&ImEnd) != 1)
           usage (argv [0]);
        break;
      case 'w':
        if (sscanf (optarg, "\%d", \&MAXX) != 1)
           usage (argv [0]);
        if ((MAXX \lt cMINX) || (MAXX > cMAXX))
          MAXX = 641;break;
      case 'p':
         if (sscanf (optarg, \sqrt[3]{d}, &deltaY) != 1)
           usage (argv [0]);
        if (deltaY < 1)
           usage (argv[0]);
        break;
      case 'q':
        useX = False;
        break;
      default:
        usage (argv[0]);
```

```
\left\{ \right\}if ((ReStart >= ReEnd) || (ImStart >= ImEnd))
      usage (argv [0]);
     MAXY = (int) floor (MAXX * ((ImEnd  ImStart) / (ReEnd  ReStart)));
\}/*
** Function name : void print tcount
***** Description : for showing some results.
** Input :
** Output :
*/
void print_tcount (tparam *t)
f
 register i;
 fprintf (stdout, "\langle n \rangleninitialization took about %3.6f sec.\langle n \rangle",
           overalltime/1000000.0);
  fprintf (stdout, "master loop took about + %3.6f sec. \langle n'',
           t[0].all/1000000.0);
  fprintf (stdout, " ------(-\n\binom{n}{i};fprintf (stdout, "\%.6f sec.\langle n \rangle",
            (overalltime+t[0].all)/1000000.0);
  fprintf (stdout, " = = -\frac{1}{n}");
  fprintf (stdout, "\langle n \ranglen Results calculated\langle n \ranglen");
  fprintf (stdout, " for size: %dx%d pixel\n", MAXX, MAXY);
  fprintf (stdout, '' w/ %d slaves, %d %s per packet, X-Display is %s\n",
           t[0].count, deltaY, ((delta Y \leq 2) ? "row": "rows"), ((useX == False) ? "off" : "on"));fprintf (stdout, " in z-plane [(\mathcal{C}_+ \cdot 10f \mathcal{C}_+ \cdot 10f_1), (\mathcal{C}_+ \cdot 10f \mathcal{C}_+ \cdot 10f_1)] \n\bigg| n",
           ReStart, ImStart, ReEnd, ImEnd);
  fprintf (stdout, "\n Overall performance:\n");
  fprintf (stdout, " \#)tcalc. sec.\tcomm. sec.\tsummary sec.\tcomm\tcalls\n");
  for (i = 1; i \le = t[0].count; i++)
    if (t[i].count > 0)fprintf (stdout, " %2d\t%6.8f\t%6.8f\t%6.8f\t%3.2f%%\t%i\n",
                i, t[i].calc/1000000.0, (t[i].all-t[i].calc)/1000000.0,t[i].a11/1000000.0, (1-((float) t[i].calc/t[i].a11))*100, t[i].count);else
      fprintf (stdout, " %2d was unused\langle n'' , i \rangle;
  fprintf (stdout, "\langle n, n \rangle);
  fprintf (stdout, " \#)tcalc. sec.\tcomm. sec.\tsummary sec.\tcomm\n");
  for (i = 1; i \le = t[0].count; i++)
    if (t[i].count > 0)fprintf (stdout, " %2d\t%6.8f\t%6.8f\t%6.8f\t%3.2f%%\n",
                i, (t[i].calc/1000000.0)/t[i].count,
                ((t[i].all-t[i].calc)/1000000.0)/t[i].count,(t[i].all/1000000.0)/t[i].count,
                ((1-((float) t[i].calc/t[i].all))*100));fprintf (stdout, "\n\langle n \rangle n^n);
and the contract of the contract of the contract of the contract of the contract of the contract of the contract of
/*
```

```
** Function name : void write tcount
**** Description :
** Input :
** Output :
*/
void write tcount (tparam *t)
for the contract of the contract of the contract of the contract of the contract of the contract of the contract of
  FILE *fname = fopen (outFile, "a");
  int i;
  fprintf (fname, "## %d %d %d %f %f %f \fn",
              MAXX, MAXY, deltaY, ReStart, ImStart, ReEnd, ImEnd);
  fprintf (fname, "%.8f %.8f ", overalltime/1000000.0, t[0].all/1000000.0);
  for (i = 1; i \le = t[0].count; i++)
     if (t[i].count > 0)fprintf (fname, "%d %.8f %.8f ", i, t[i].calc/1000000.0, t[i].all/1000000.0);
  fprintf (fname, "\n\langle n"\rangle;
  fclose (fname);
and the contract of the contract of the contract of the contract of the contract of the contract of the contract of
```
# G.6 Das Prozeßzuordnungsmodul mandel.pg

```
# process-group-file for mandel calc /w p4
# beside from nessi1 && nessi2 please comment your local machine out
local 0
nessi17 1 /usr/local/src/p4/mandelp4/mandel
nessi16 1 /usr/local/src/p4/mandelp4/mandel
nessi15 1 /usr/local/src/p4/mandelp4/mandel
nessi14 1 /usr/local/src/p4/mandelp4/mandel
nessi13 1 /usr/local/src/p4/mandelp4/mandel
#nessi12 1 /usr/local/src/p4/mandelp4/mandel
nessi11 1 /usr/local/src/p4/mandelp4/mandel
nessi10 1 /usr/local/src/p4/mandelp4/mandel
nessi9 1 /usr/local/src/p4/mandelp4/mandel
nessi8 1 /usr/local/src/p4/mandelp4/mandel
nessi7 1 /usr/local/src/p4/mandelp4/mandel
nessi6 1 /usr/local/src/p4/mandelp4/mandel
nessi5 1 /usr/local/src/p4/mandelp4/mandel
nessi4 1 /usr/local/src/p4/mandelp4/mandel
nessi3 1 /usr/local/src/p4/mandelp4/mandel
#nessi2 1 /usr/local/src/p4/mandelp4/mandel
#nessi1 1 /usr/local/src/p4/mandelp4/mandel
```
# Literaturverzeichnis

- [1] Adams, Douglas Per Anhalter durch die Galaxis Ullstein, 1984, nicht im Bestand der HAB Bibliothek
- [2] Bequelin, Adam, Dongorra, Jack, Geist, Al, Manchek, Robert, Moore, Keith, Newton, Peter and Sunderam, Valdy HeNCE: A User's Guide, Version 2.0

-http://www.netlib.org/hence/hence-2.0-doc-html/hence-2.0-doc-html

- [3] Berg, Dave Der große MAD Report  $-Moderne$  Technik MAD Nr. 41, S. 35ff, bei den Autoren einsehbar
- [4] Butler, Ralf und Lusk, Ewing User's Guide to the p4 Paralell Programming System ANL{92/17, <sup>9700</sup> South Cass Avenue, Argonne, IL 60439-4801, http://www.ncs.anl.gov/home/lusk/p4/p4-manual/p4-manual/p4.html
- [5] Geist, Al, Bequelin, Adam, Dongorra, Jack, Jiang, Weicheng, Manchek, Robert and Sunderly Sunderly Sunderly Sunderly Sunderly Sunderly Sunderly Sunderly Sunderly Sunderly Sunderly Sunderly PVM: Parallel Virtual Machine; A User's Guide and Tutorial for Networked Parallel Computing The MIT Press, Cambridge, Mass., London, England, http://www.netlib.org/pvm3/book/pvm-book.html
- [6] Giblin, Peter

Primes and Programming; An Introduction to Number Theory with Computing Cambridge University Press, 1993, Mat 11.2.-21

## [7] Hopcroft, John E. und Ullman, Jeffrey D.

Einführung in die Automaten theorie, formale Sprachen und Komplexitätstheorie Addison-Wesley, 1990, nicht im Bestand der HAB Bibliothek

[8] Kale, L.V.

A Tutorial Introduction to CHARM University of Illinois at Urbana Champaign, 1304 W. Springfield Ave., Urbana, IL 61801, nicht im Bestand der HAB Bibliothek

[9] Kalex, U.

Algorithmen und Komplexitatstheorie

 $\overline{a}$ 

[10] Krishnamurthy, E.V. Parallel Processing; Principles and Practice Addison-Wesly, 1989, Mat 24.30.-22

- [11] Lilja, David J. Exploiting the Paralellism Available in Loops in Computer, Feb. 1994, Vol. 27, No. 2, pp. 13-26, Mat-Zeitschriften
- [12] Ludwig, Thomas Automatische Lastverteilung für Parallelrechner BI-Wissenschaftsverlag, Mannheim, Leipzig, Wien, Zürich; 1993; Reihe Informatik; Bd. 94, Mat 24.33.-3
- [13] Mandelbrot, Benoît B. Fractals: Forms, Chance and Dimension San Fancisco, 1977, nicht im Bestand der HAB Bibliothek
- [14] Mandelbrot, Benoît B. Die fraktale Geometrie der Natur Akademie{Verlag Berlin, 1987, Mat 11.419.-6
- [15] Meister, Marko und Renner, Wolfgang Mastermind; verschiedene Lösungsstrategien

{E-mail: meister1@nessi.informatik.hab-weimar.de

- [16] Ray, Thomas S. Thoughts on the Synthesis of Artificial Life School of Life & Health Science, University of Delaware, Newark, DE <sup>19716</sup> nicht im Bestand der HAB Biblithek
- [17] Ray, Thomas S. Evolution and Optimization of Digital Organisms School of Life & Health Science, University of Delaware, Newark, DE <sup>19716</sup> nicht im Bestand der HAB Biblithek
- [18] Schalbe, Bernd Parallelverarbeitung; Script zur Vorlesung im Sommersemester '94

- {nessi1:/u4/combau/pvss94.dvi
- [19] Wayner, Peter VLIW Questions Byte, No. 11/94, Mat-Zeitschriften
- [20] Wegener, Ingo Effiziente Algorithmen für grundlegende Funktionen B. G. Teubner Stuttgart, 1989, LBS 97728/8
- [21] Wegner, Timothy und Peterson, Mark The Waite Group fractal creations: explore the magic of fractals on your PC Waite Group, San Francisco, 1991, Mat 24.737

# Stichwortverzeichnis

HP-UX Compiler Flags, 5 p4, 3 Beispiel, 7, 29 Funktionsreferenz C, 28 Installation allgemein, 4 local, 4 Konzept, 5 Processgroupfile, 6 Beispiel, 51 p4-Beispiele, 11 Mandelbrot-Programm, 11 dynamische Variante, 13, 39 Kommandozeilenparameter, 13 statische Variante, 12, 35 Primzahlensuche, 11, 30 PVM, 3 HeNCE, 21  $X$ PVM, 22 Erweiterte Systemumgebungen, 21 Probleme, 4 Articial Life, 21 control dependence, 24 data dependence, 24 Die Autoren, 22 diophantine equation, 25 Dr. Schalbe, 22 Dr. Schatter, 22 flow dependence, 24 Hardware, 2 Informationsbeschaffung, 3 loop interchanging, 25 Parallelitat asynchron, 15 dynamisch, 15, 16 statisch, 15, 16 synchron, 15 Quellen  $WWW$ , 27 ftp, 27 News, 27 resource dependence, 24

Seminar, 18 Ablauf, 18 Aufgabenstellung, 18 Resultate, 19 Zielstellung, 18 Softwarebeschaffung, 3 p4, 4 Softwareentwicklung parallel, 9

Ziele, 2